地方税統一 QR コードの活用に係る検討会

(令和4年度第2回 ※通算第7回)

#### 令和4年10月13日 (木)

#### 書面開催

- 〔議 題〕
- ・ 構成団体より報告
- 運用開始に向けた課題等について
- 〔資料一覧〕
- 資料1 第6回検討会への意見・回答 (事務局)
- 資料2 JPQR ガイドラインの改訂について (キャッシュレス推進協議会)
- 資料3 今後のスケジュール (想定) (事務局)

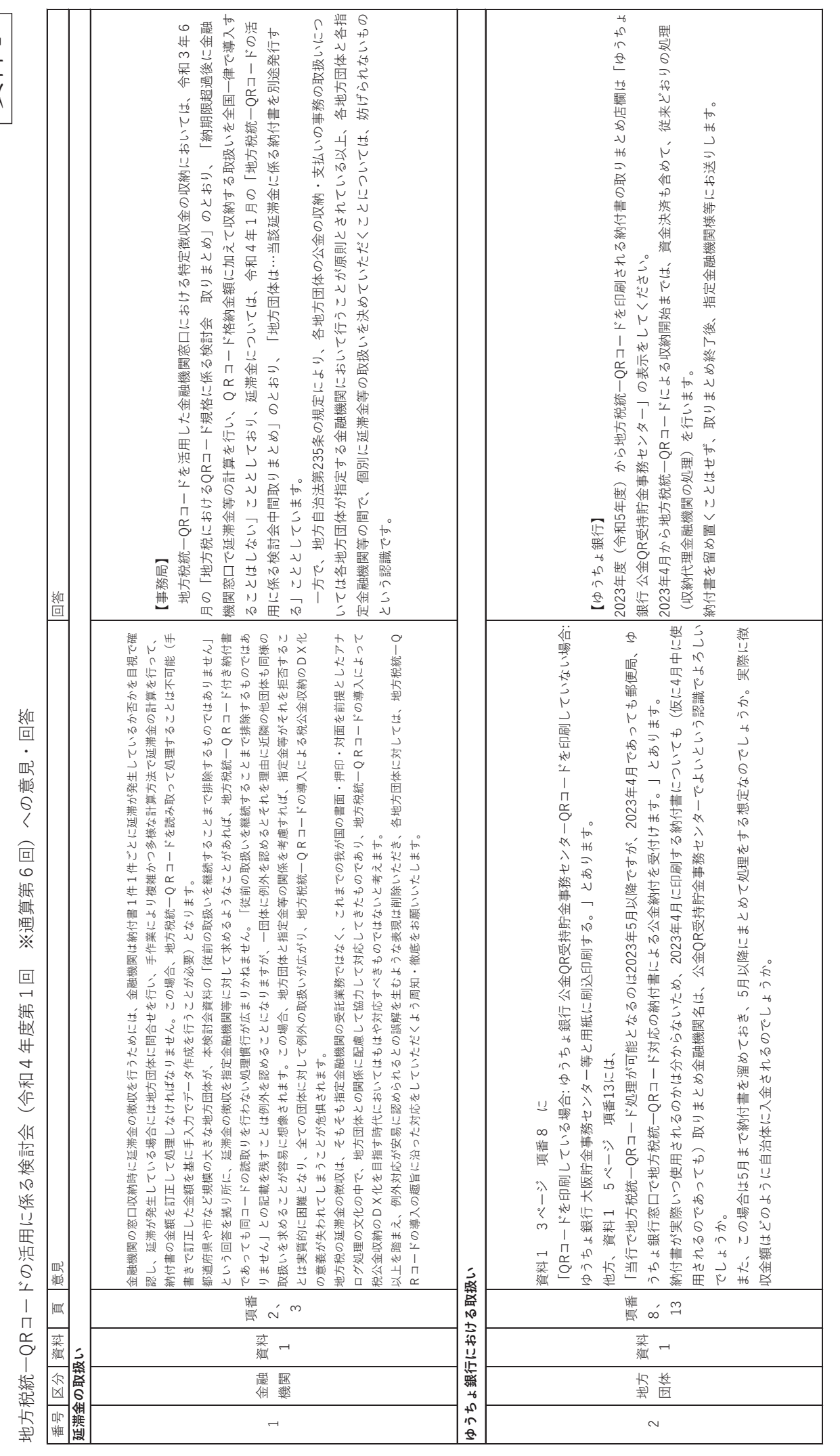

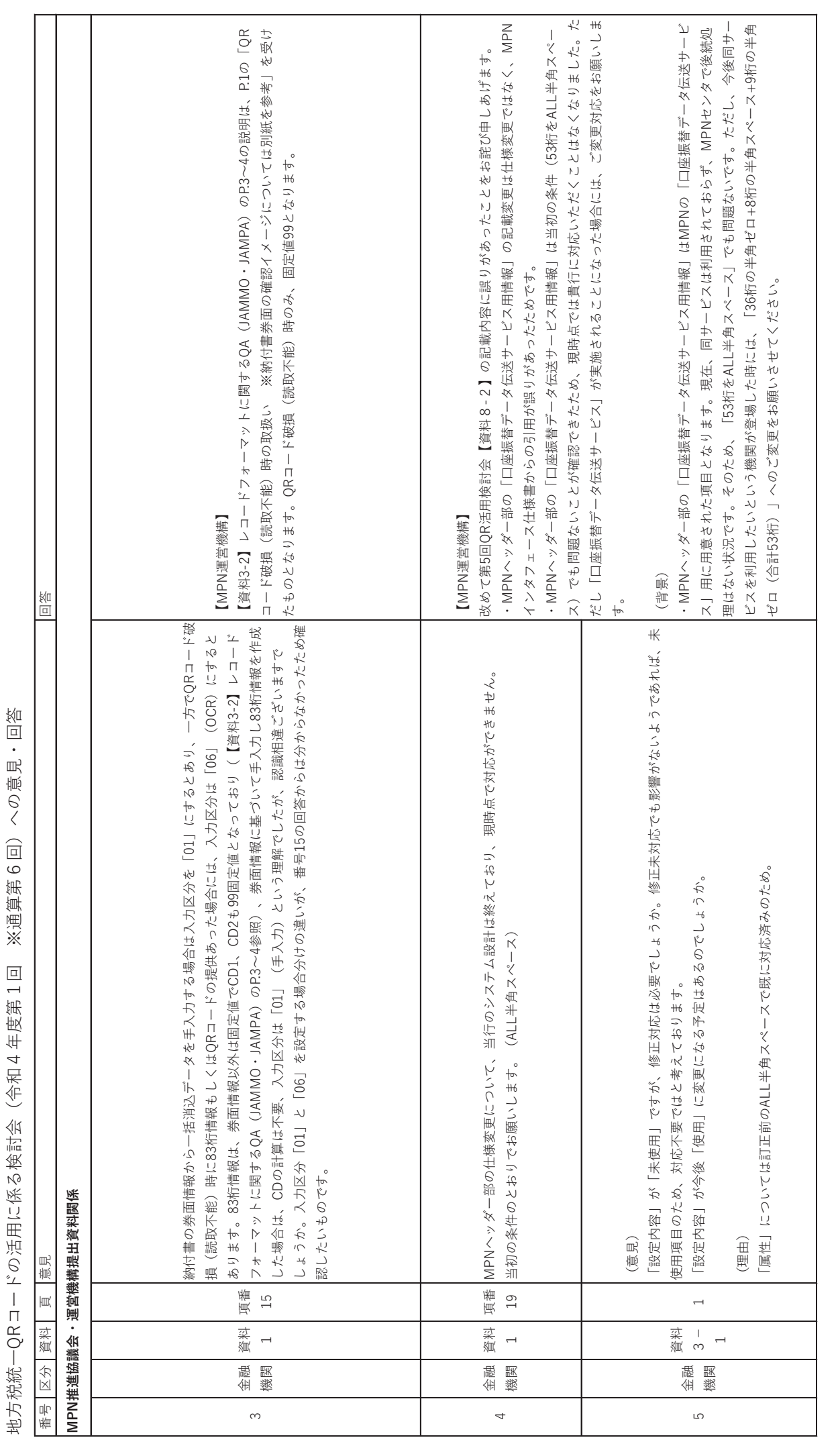

地方税統一QRコードの活用に係る検討会(令和4 年度第1回 ※通算第6回)への意見・回答

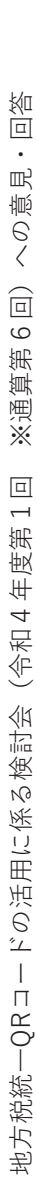

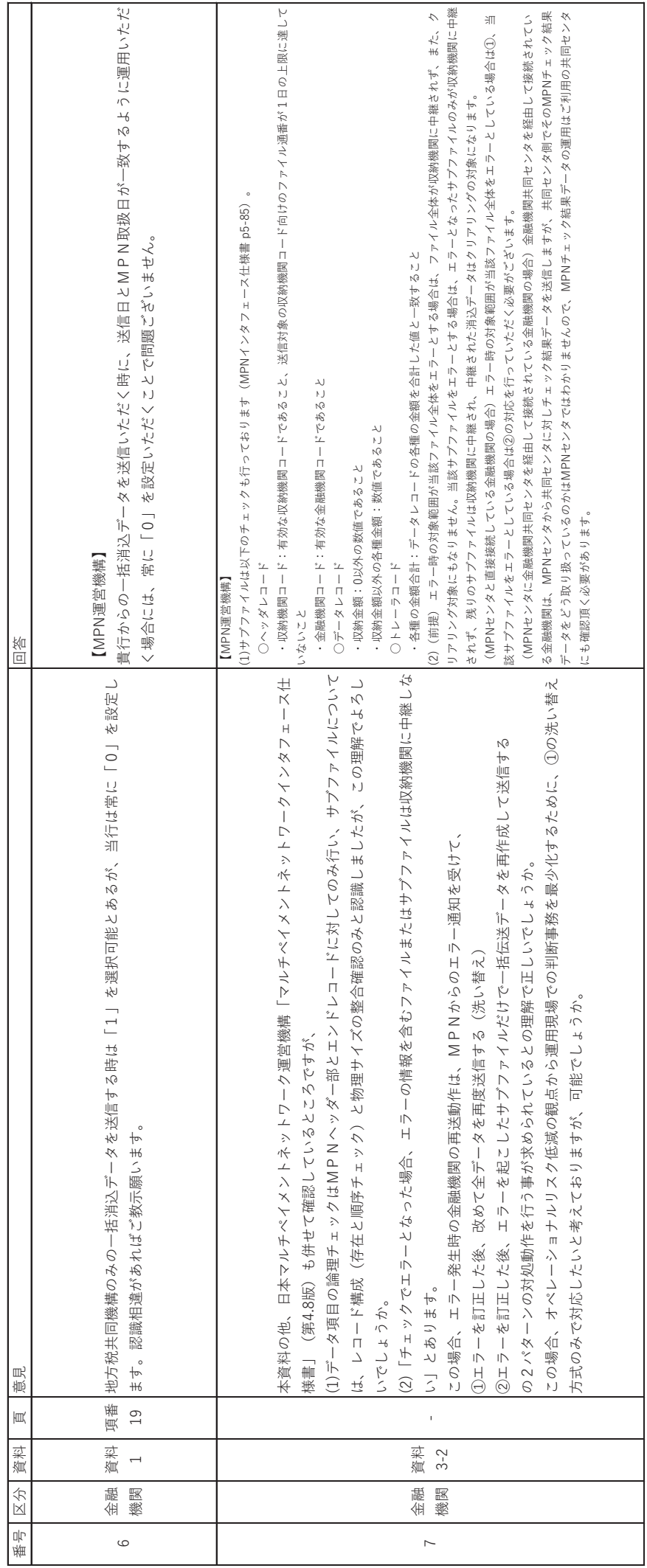

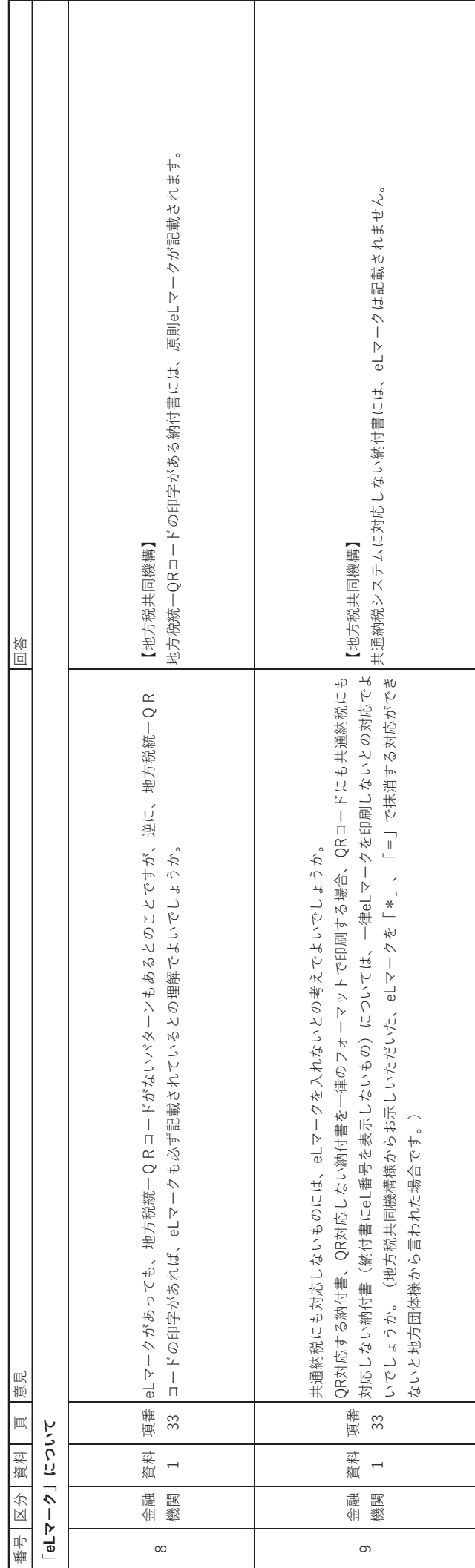

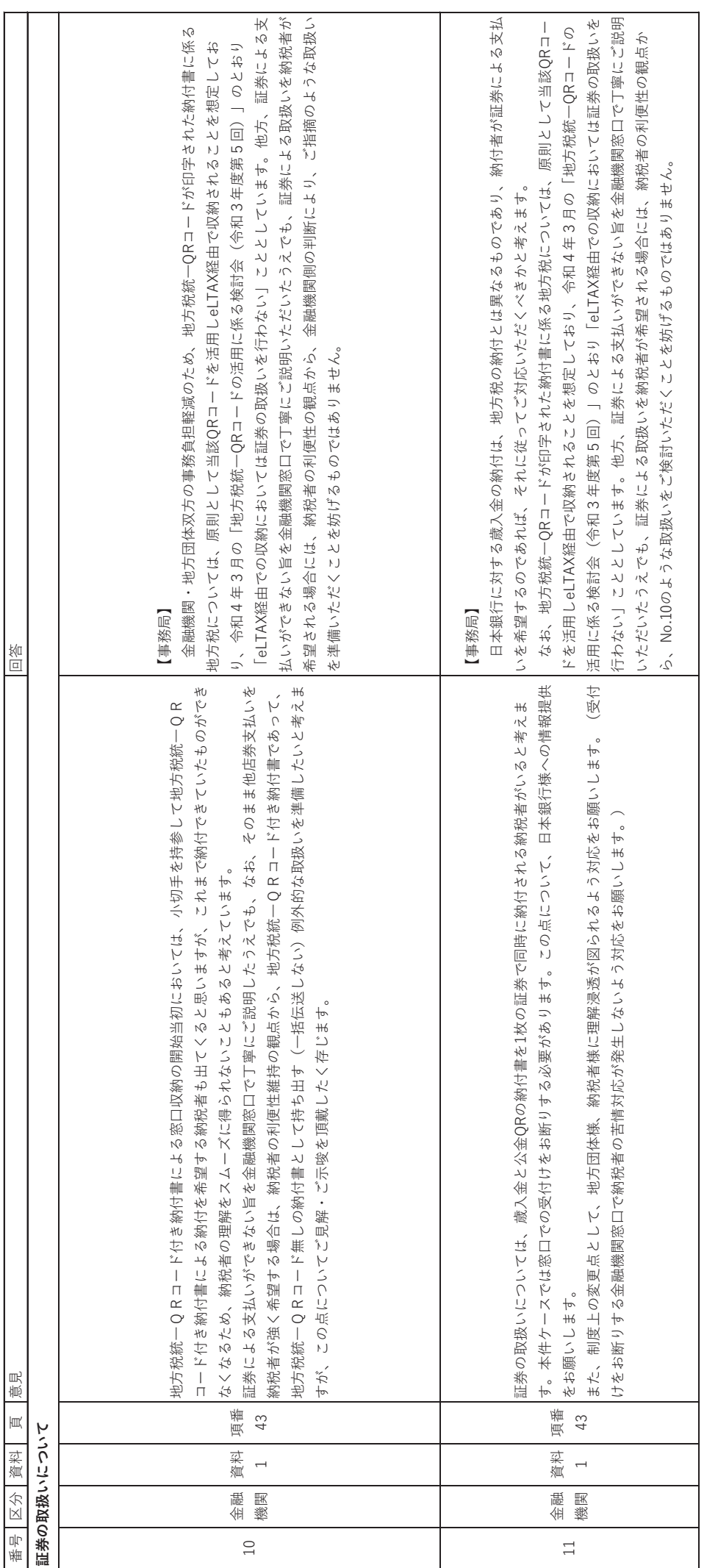

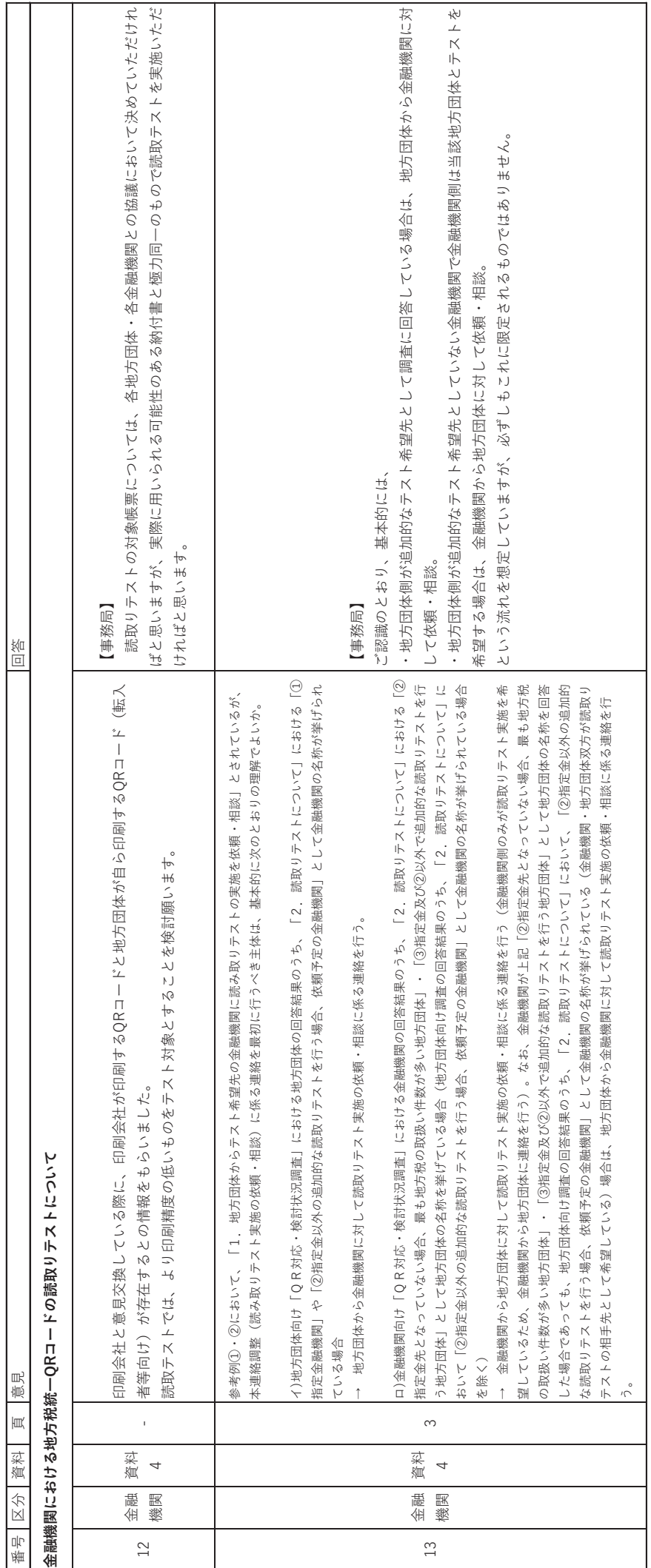

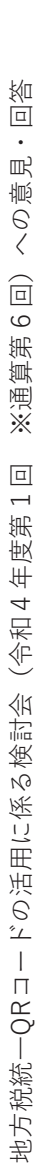

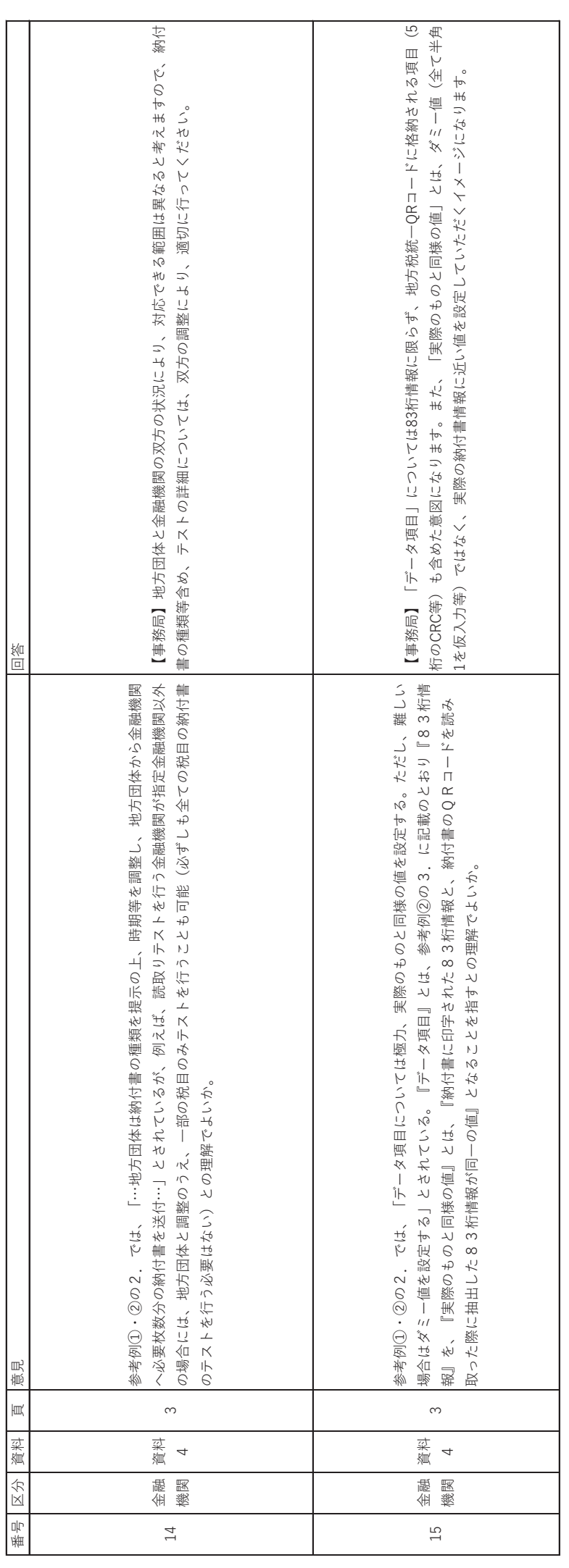

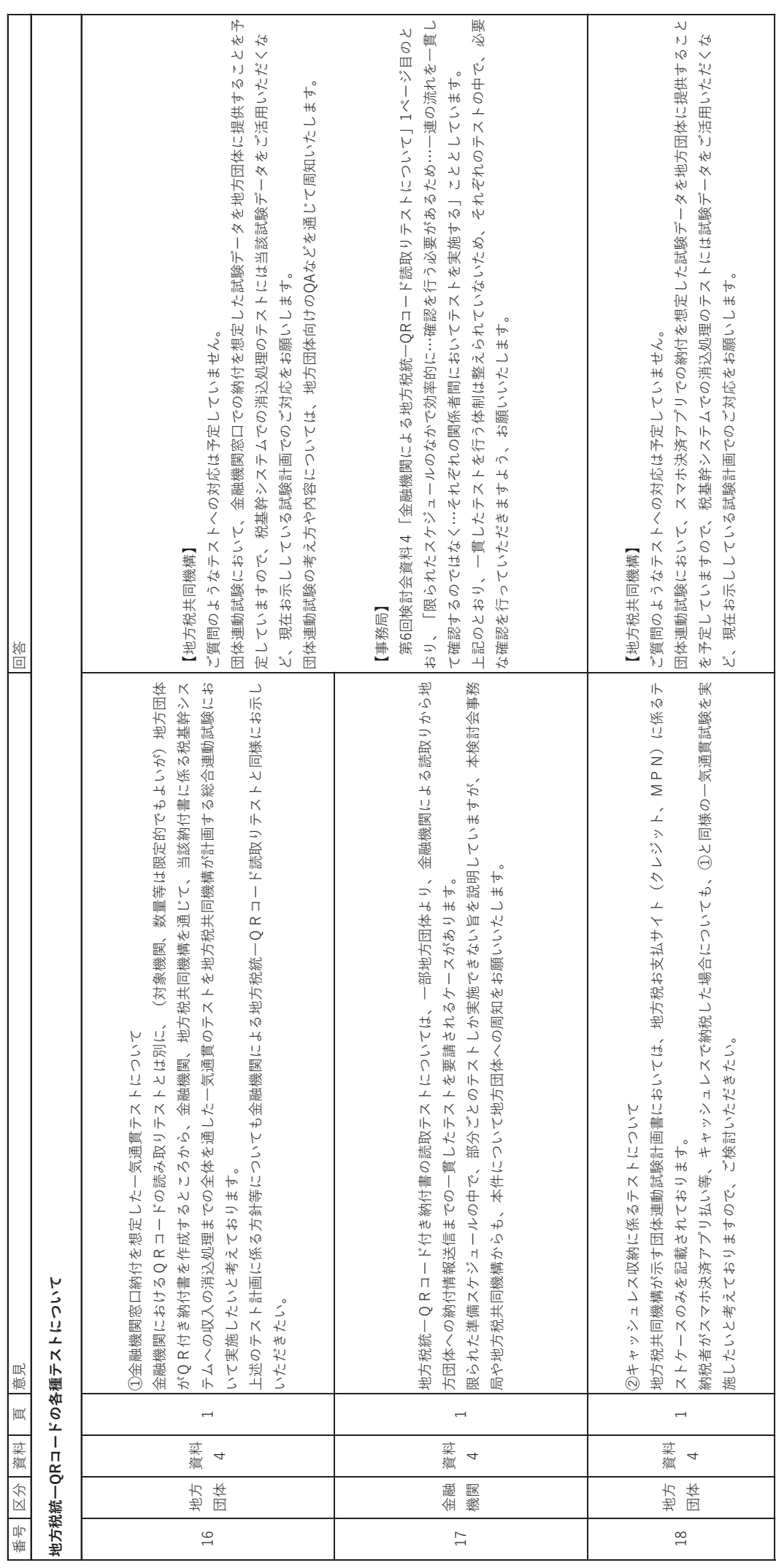

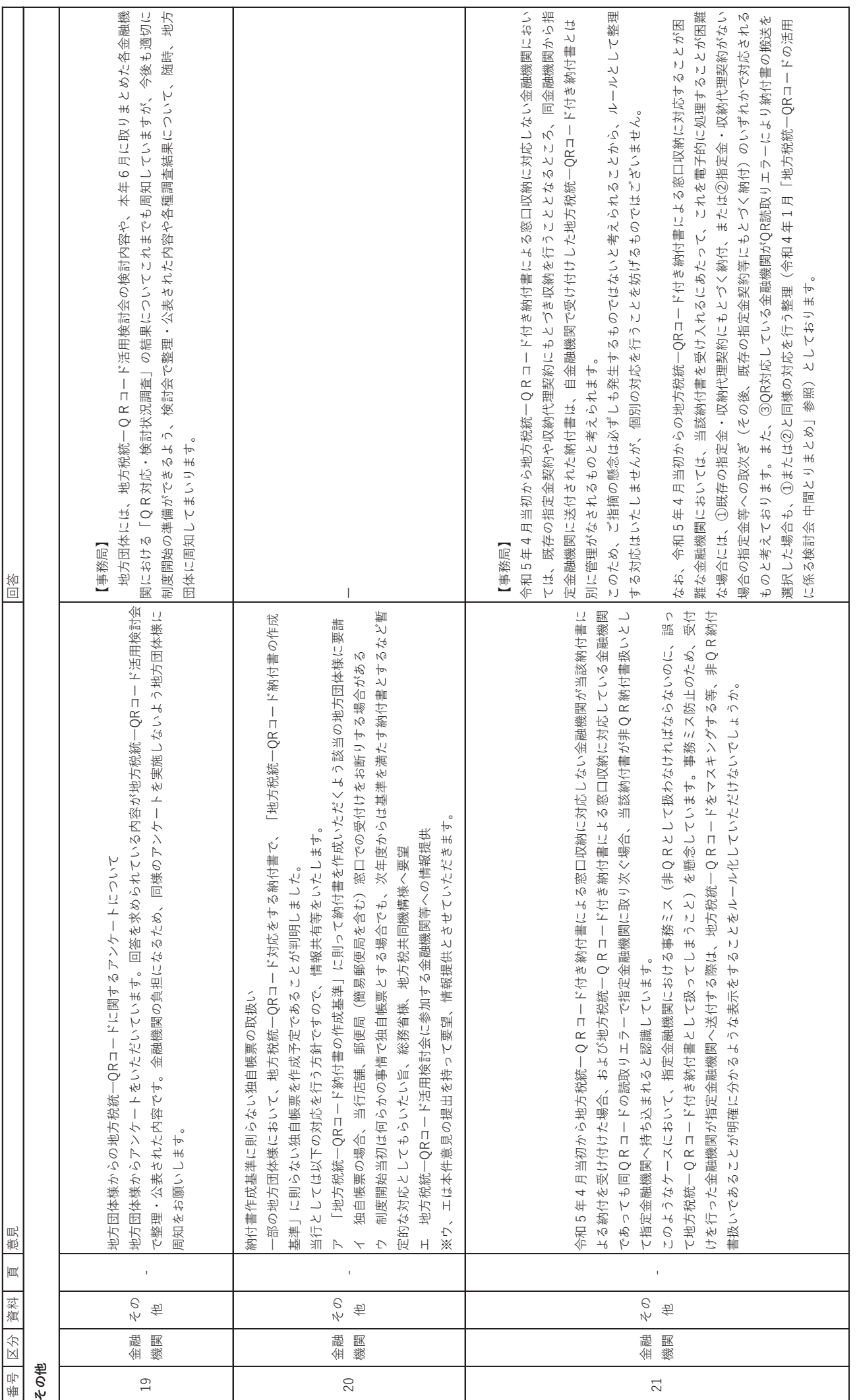

地方税統一QRコードの活用に係る検討会(令和4年度第1回 ※通算第6回)への意見・回答 地方税統一QRコードの活用に係る検討会(令和4 年度第1回 ※通算第6回)への意見・回答

 $\circ$ 

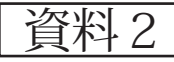

# JPOR

# コード決済に関する統一技術仕様ガイドライン 【店舗提示型】 **MPM(Merchant-Presented Mode)**

一般社団法人キャッシュレス推進協議会

Ver.3.0

2022年11月8日

# 【履歴】

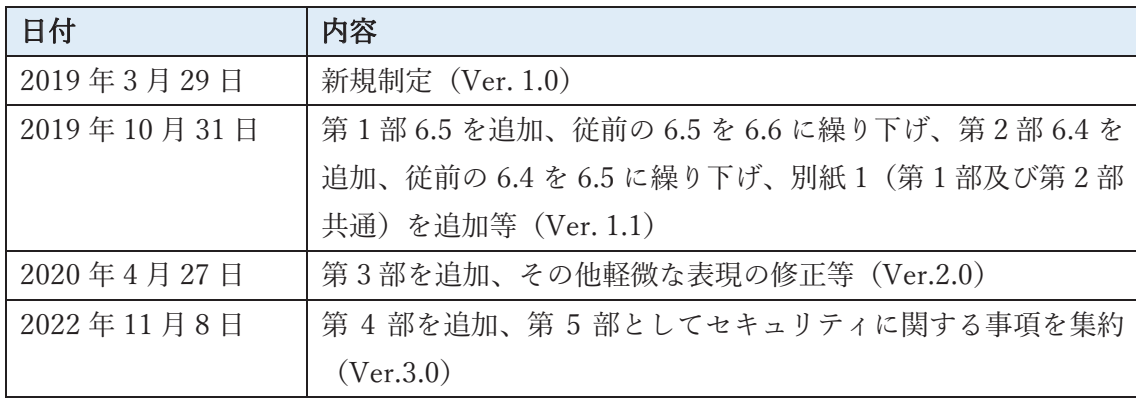

# 目次

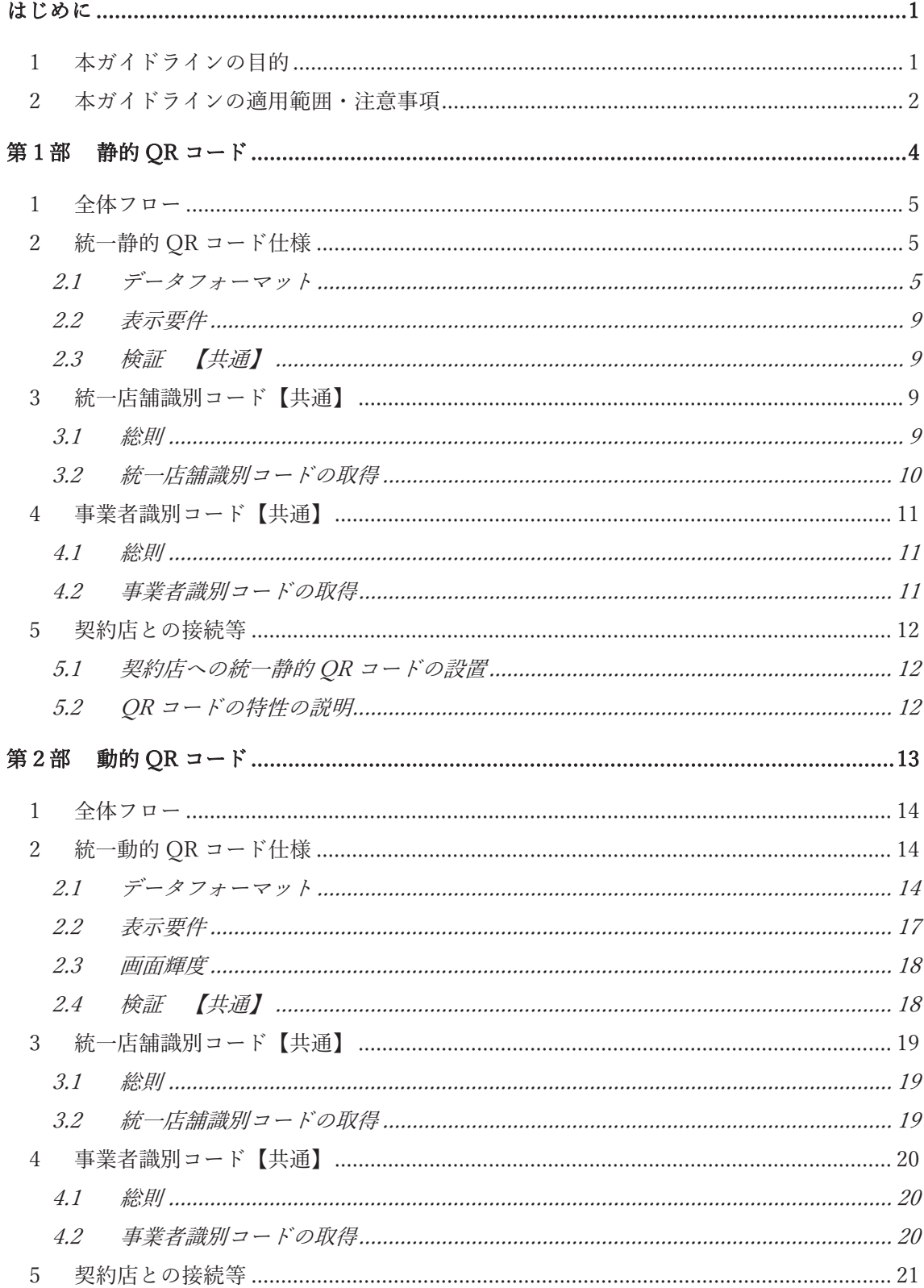

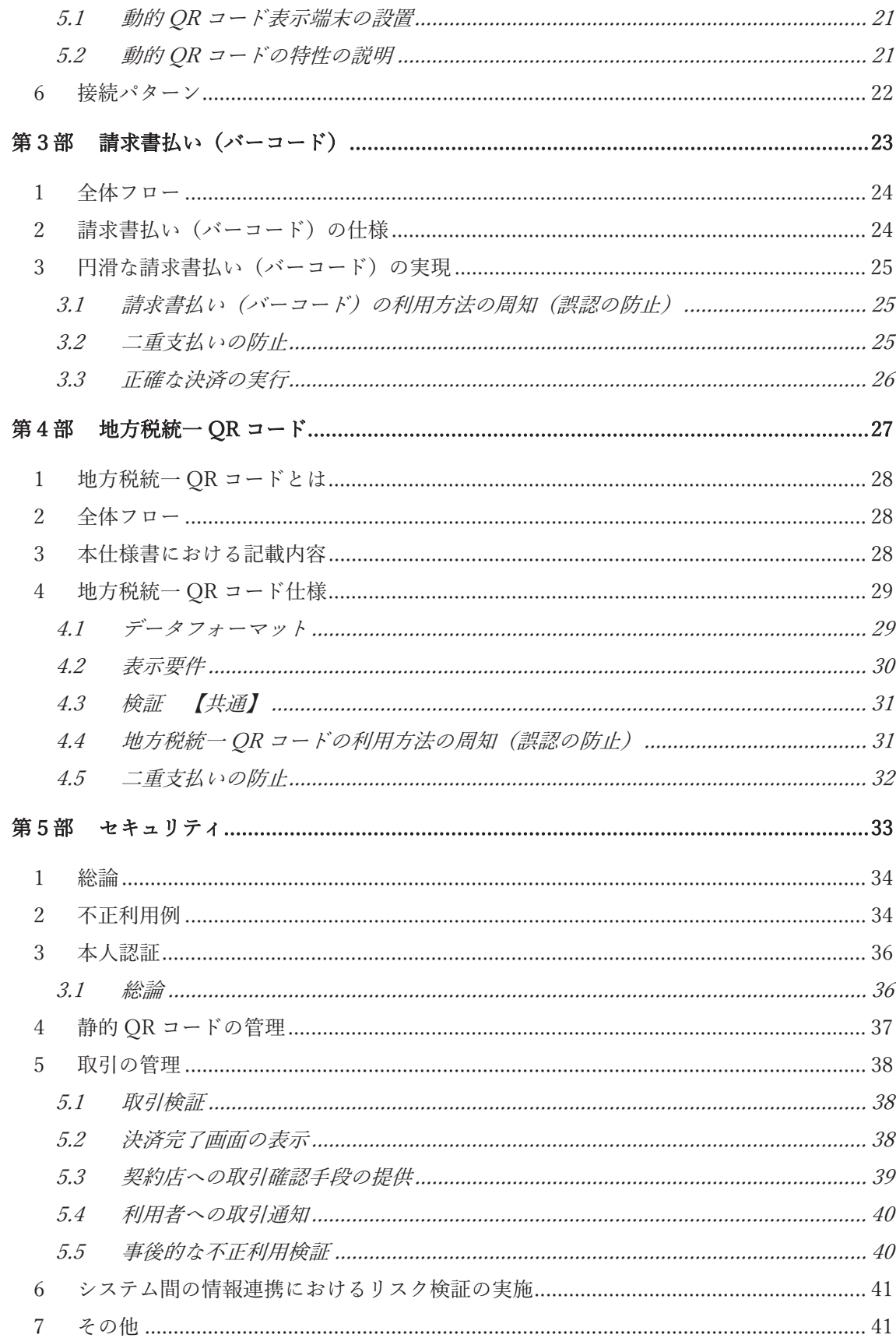

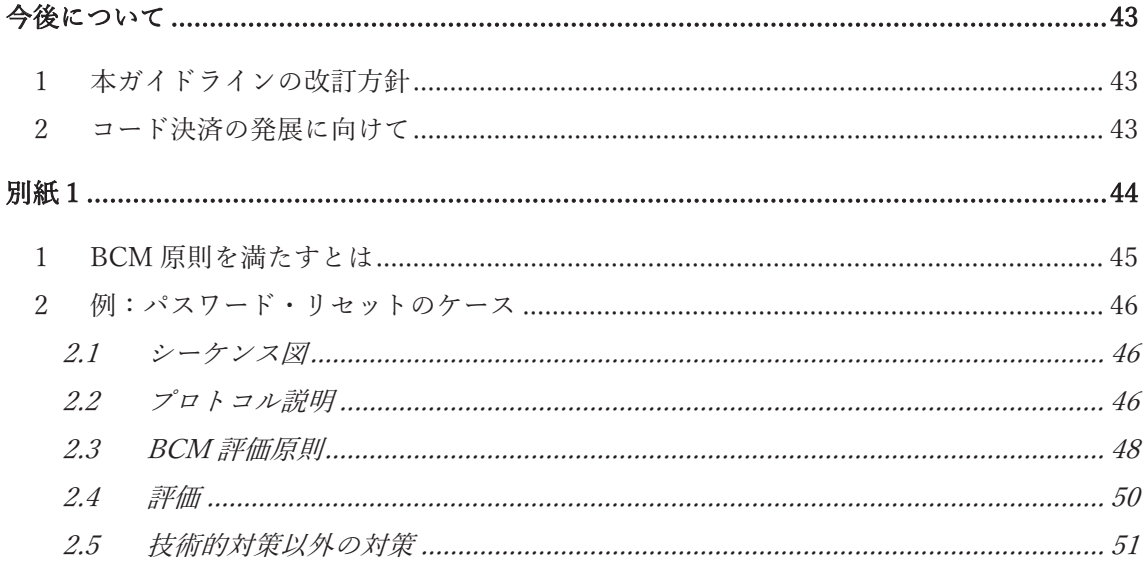

## 【用語集】

本ガイドラインにおける用語は以下の通りの意味を有する。

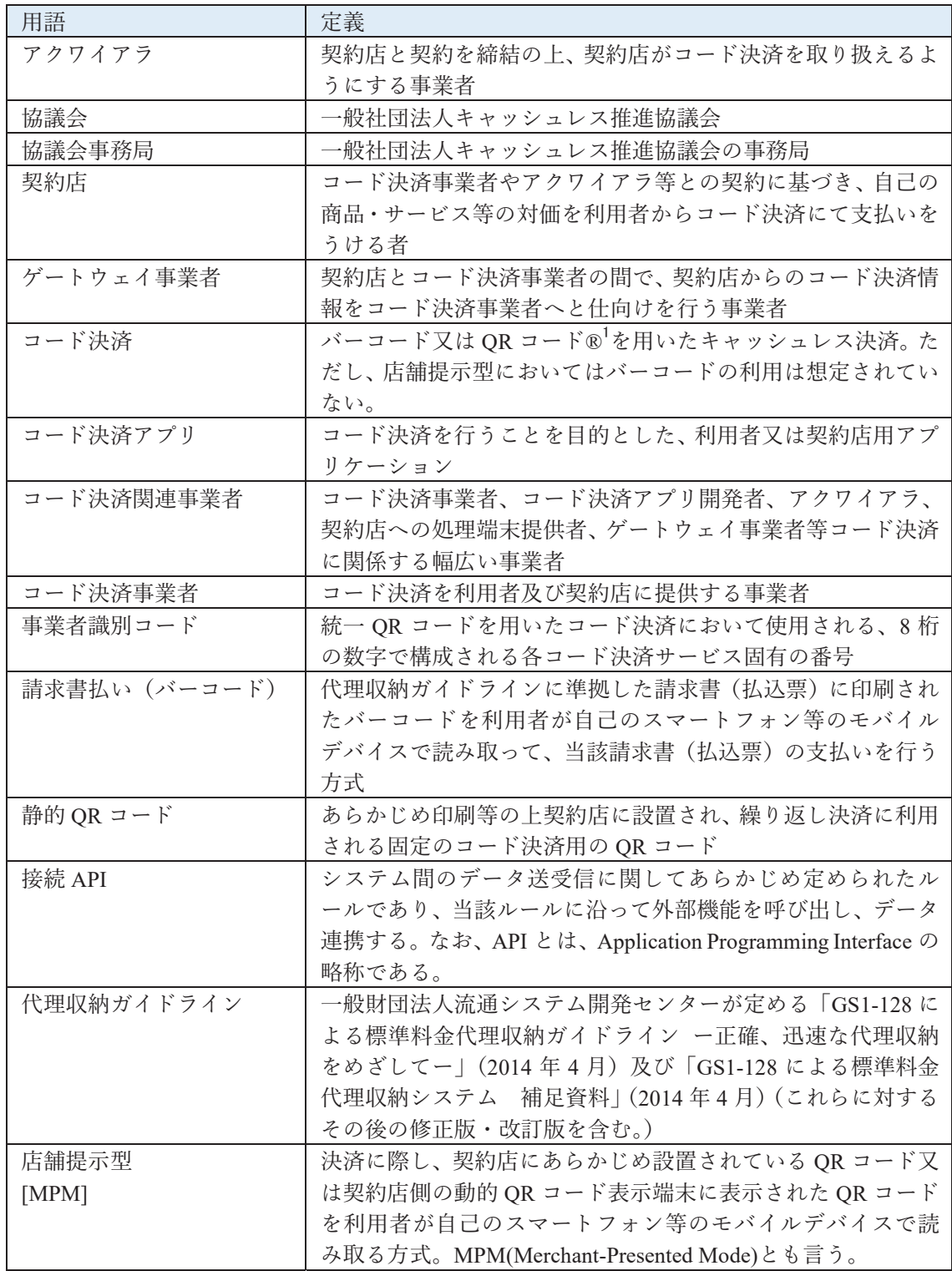

<sup>1</sup> QR コード®は、株式会社デンソーウェーブの登録商標である。

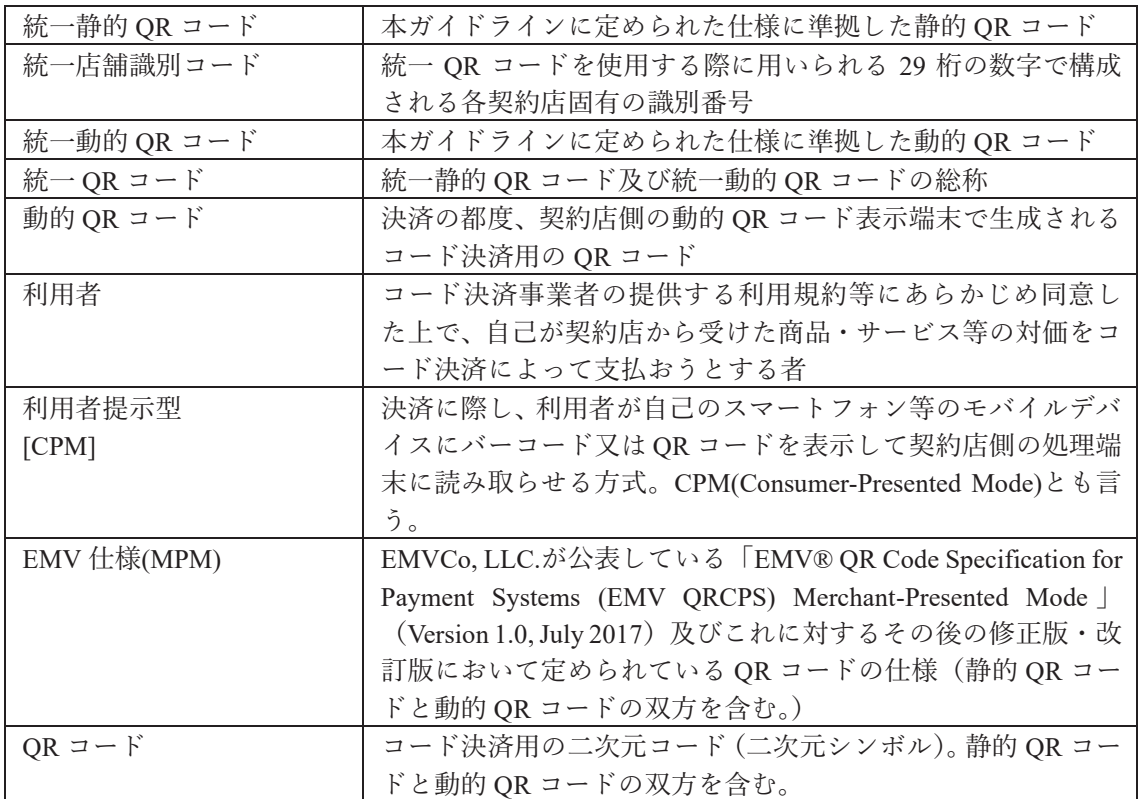

# はじめに

# 1 本ガイドラインの目的

キャッシュレス化は少子高齢化や人口減少に伴う労働者人口の減少の時代を迎え た現在、実店舗等の無人化・省力化や支払データの利活用による顧客のニーズに対応 した経営を可能にするといった店舗側のメリットのみならず、現金準備の手間からの 解放や家計の見える化による自己の消費動向の把握等利用者側のメリットも大きく、 政府も「未来投資戦略 2018」においてキャッシュレス決済比率を 4 割程度とするこ とを目指すとしている。

スマートフォンの普及に伴い、コード決済は、従来のクレジットカード、デビット カード、プリペイドカード等に加えて、新しいキャッシュレス決済手段としてその活 用及び発展が期待されるところである。一方で、各コード決済事業者が独自の仕様に よる OR コードを用いることとなる場合、契約店において、各コード決済事業者の OR コードにそれぞれ対応する必要に迫られるため、導入コストや従業員教育コストが増 加するだけでなく、利用者においても乱立した OR コードによる混乱が生じることが 懸念される。あるいは、契約店が加盟店契約を締結するコード決済事業者を限定する 結果、利用者側の利便性が損なわれることも考えられる。こういった事態を回避し、 コード決済の導入·普及を促進するためには、QR コードの乱立状態を解消·防止し、 契約店及び利用者にとってわかりやすいコード決済手段の提供が不可欠であると考 える。本ガイドラインは、コード決済のうち、店舗提示型にかかる QR コードの仕様 を定め、コード決済に用いられるORコードの統一化を図るものである。これにより、 契約店及び利用者における混乱を抑止し、コード決済の迅速かつ円滑な普及を促すと ともに、コード決済の社会的コストの低減に寄与することを目的とする。同時に、本 ガイドラインはコード決済市場における自由な競争を阻害することがないよう、OR コードの統一化において一定の拡張性・柔軟性を確保することに留意している。

また、コード決済の普及及び活用には、契約店及び利用者にとって安心かつ安全な 決済手段であることが必須の条件となる。コード決済関連事業者は安心かつ安全な決 済手段を提供するよう常にセキュリティ対策の検討及び実施を行う必要がある。本ガ イドラインにおいては、OR コードの仕様の統一化のみならず、コード決済における セキュリティ対策について、必須の対策から参考となる対策までレベルを分けて記載 している。ただし、決済関連分野におけるテクノロジーの発展は著しいものがあり、 各コード決済関連事業者は本ガイドライン記載のセキュリティ対策にのみとらわれ ることなく、常に自己のセキュリティ対策を向上させてもらいたい。なお、本ガイド ラインに記載されるセキュリティ対策以外にも協議会、関係省庁、関係団体等がセキ

ュリティ対策に関する指針やガイドラインを策定している場合があり、各コード決済 関連事業者はこれらも参照されたい。

なお、本ガイドラインは、コード決済事業者、ゲートウェイ事業者、アクワイアラ、 流通事業者、関係団体、専門家等の幅広い会員を有する協議会における検討及び 2019 年3月21日から26日まで実施されたパブリックコメントの結果を踏まえて作成さ れたものであり、本ガイドラインに基づいた統一OR コードの活用により、さらなる コード決済の普及及び活用を期待するものである。

# 2 本ガイドラインの適用範囲・注意事項

- 本ガイドラインは、コード決済のうち、店舗提示型にかかる OR コードの統一仕 様を定めるものであるが、統一 QR コードを利用しない場合においても、参考と なるべき記載事項 (セキュリティ等) が含まれる。なお、第1部において静的OR コードについて、第2部において動的 OR コードについて、第3部において請求 書払い(バーコード)の仕様等を定めている。なお、第1部と第2部は共通する 部分が多いため、それぞれに共通する項目については各部において重複して記載 しているが、表題部に「【共通】」と記載することによって容易に識別が可能なよう にしてある。第3部については、第1部及び第2部と共通する部分も存在するが、 全体的に共通する項目が少ないため、かかる表記は行っていない。利用者提示型に かかるバーコード及び OR コードの統一仕様等については、協議会が別途定める 「コード決済に関する統一技術仕様ガイドライン【利用者提示型】 CPM(Consumer-Presented Mode) | を参照されたい。
- 本ガイドラインは、幅広くコード決済関連事業者を対象とするものである。
- 本ガイドラインは強制力を持つものではないが、本ガイドラインはコード決済の 発展のために、コード決済に関係する幅広い関係者による検討及びパブリックコ メントを踏まえて作成されたものであり、本ガイドラインの目的達成のためにも コード決済関連事業者は本ガイドラインを遵守されたい。既に各コード決済関連 事業者によって展開されている各事業者独自の OR コードから統一 OR コードへ の移行には、現在のシステムの変更、統一店舗識別コードの発番作業、店頭に設置 されている OR コードの貼り換え作業等、様々な移行手続きを要するものであり、 本ガイドラインはコード決済関連事業者に対して統一 OR コードへの移行をただ ちに求めるものではないが、本ガイドライン目的の達成のためにも、各 QR コー ド関連決済事業者には統一 OR コードへの移行に関してご協力を願いたい。なお、 インバウンドにおけるキャッシュレス需要に対応することは重要であり、本ガイ ドラインにおける統一 OR コードは海外のコード決済事業者等の統一店舗識別コ ードを利用しないコード決済事業者にも利用可能な仕様としているため、海外の

コード決済事業者等にも統一 QR コードの積極的な利用を期待する。

- 本ガイドラインは、各コード決済関連事業者が協調できる領域について共通事項 を定めるものであり、協調領域以外の領域における自由な競争を否定するもので はない。
- 本ガイドラインは、OR コードの統一化に関連する事項を記載するものであり、本 ガイドラインの遵守により、決済事業に適用のある関連法令の適合性を保証する ものではない。各コード決済関連事業者は、自己の責任と負担において関連法令を 調査し、これらを遵守しなければならない。また、本ガイドラインの遵守により安 全かつ欠陥のない決済システムを構築できることを保証するものでもない。
- 協議会は、本ガイドラインに含まれるすべての事項につき、明示的であれ非明示的 であれ、商品適格性、特定の目的への適合性、第三者の権利(特許権を含むがこれ に限らない。)の非侵害性、その他一切の事項について、いかなる表明も保証も行 わない。本ガイドラインを利用する者は、自己の責任と負担において本ガイドライ ンを利用するものとし、協議会は本ガイドラインの利用によりコード決済関連事 業者、契約店、利用者、その他第三者に生じた損害・損失・負担等の一切の結果に ついていかなる責任も負わず、本ガイドラインを利用する者は協議会に対してい かなる責任の追及も行わないものとする。

# 第1部 静的 QR コード

# 1 全体フロー

静的 OR コードを利用した店舗提示型のコード決済における基本的なデータ処理 のフローは以下のとおりである。

図表 1 静的 QR コードを利用した店舗提示型の基本的な全体フロー

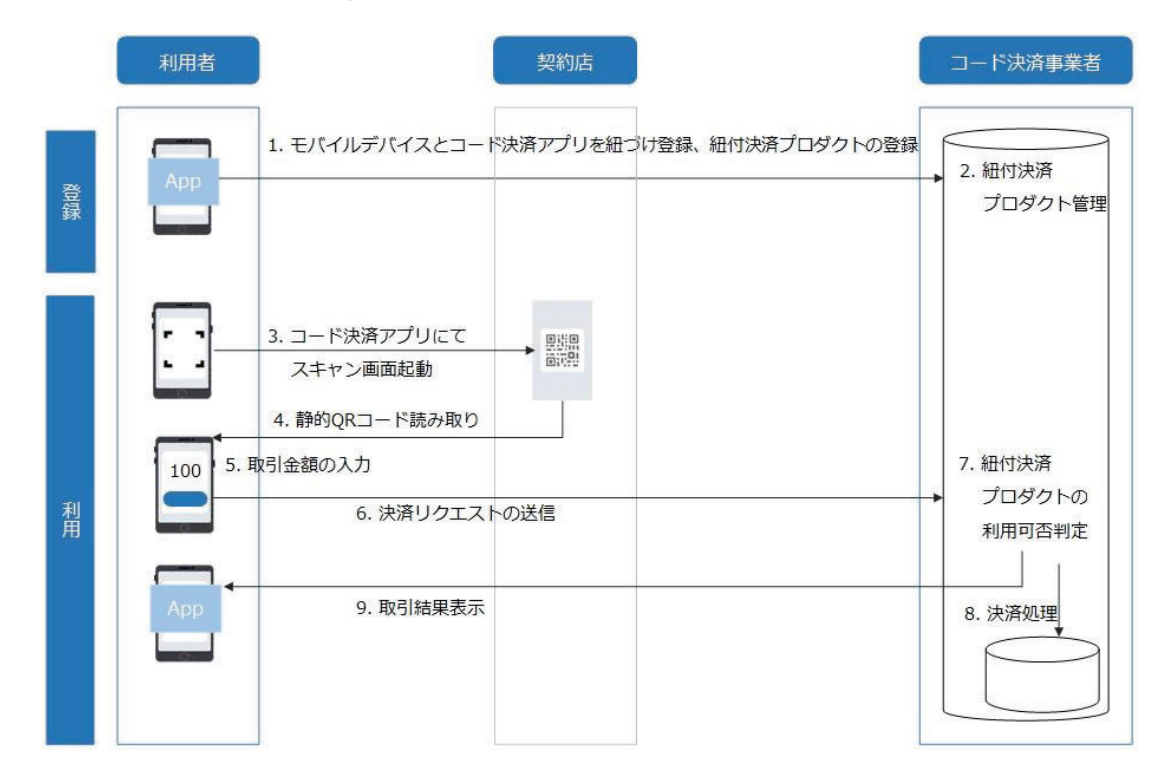

<sup>※</sup>上記フローはあくまで基本的なフローであり、上記フロー以外のバリエーションも考えられる。

# 2 統一静的 QR コード仕様

# 2.1 データフォーマット

統一静的 OR コードのデータレイアウトは、EMV 仕様(MPM)に従い、かつ、EMV 仕様(MPM)に定められる以下の特定の項目については、以下のとおりのデータ編集 を行うものとする。なお、本ガイドラインにおいては、EMV仕様(MPM)に記載され る仕様のうち、統一静的 OR コードの仕様として全コード決済事業者が共通して従う べきデータ編集項目だけを抽出して以下に記載しており、その他の OR コードへのデ ータの格納方法等の仕様については、各コード決済事業者が自己の責任において EMV仕様(MPM)を確認し、これに準拠しなければならない。なお、統一静的 OR コ ードにおける EMV 仕様(MPM)への準拠は、EMV 仕様(MPM)に記載される OR コ

ードの仕様以外の事項について、クレジットカード決済等の決済方法の特定の仕様、 システムをコード決済において採用することを意味するものではない。

下記表における「存在(Presence)」は統一静的 QR コードにおいて必須かどうかを 意味し、EMV 仕様(MPM)における必須性を意味するものではない。なお、EMV 仕 様(MPM)において「Mandatory (必須)」とされている事項については、統一静的 QR コードにおいても必須となる。なお、下記表にて「任意」とされているものについて は、コード決済関連事業者は、協議会事務局に対し、入力したい内容を通知すること によって統一静的 OR コードへの入力希望の申請をすることができる。この場合、協 議会事務局は当該希望する内容、必要性等を踏まえ、当該任意項目への入力の可否及 びその内容を決定するものとする。既に入力されている任意項目についての変更、追 加等を希望する場合も同様とする。また、業種 (ID52)、英数字の契約店名(ID59)、 英数字の契約店所在地 (ID60)、日本語の契約店情報 (ID64) 等の統一静的 OR コー ドに共通して入力する内容として特定の内容を決定する必要がある項目についても、 協議会事務局がコード決済事業者及び契約店の希望を踏まえながら最終的な決定を 行うものとする。既に決定した入力内容の変更・廃止・追加も同様とする。

| 項目名                          | ID      | 存在         | 内容                                             |
|------------------------------|---------|------------|------------------------------------------------|
|                              |         |            |                                                |
| (Name)                       |         | (Presence) |                                                |
| 仕様バージョン                      | " $00"$ | 必須         | "000201"                                       |
| (Payload Format Indicator)   |         |            |                                                |
| 静的/動的フラグ                     | " $01"$ | 必須         | "11" (静的 QR コードの場合)                            |
| (Point of Initiation Method) |         |            |                                                |
| 契約店情報                        | "26"    | 必須         | "xx680019jp.or.paymentsjapan0113aaaaaaaaaaaaaa |
| (Merchant<br>Account         |         |            | 0204bbbb0306cccccc0406dddddd"(2桁のxには           |
| Information)                 | " $51"$ |            | ID 番号が (ID26 の場合は 26)、13 桁の a には               |
|                              |         |            | 統一店舗識別コードの管理レベル1が、4桁の                          |
|                              |         |            | b には統一店舗識別コードの管理レベル2 が、                        |
|                              |         |            | 6 桁の c には統一店舗識別コードの管理レベ                        |
|                              |         |            | ル3が、6桁のdには統一店舗識別コードの管                          |
|                              |         |            | 理レベル4がそれぞれ入る。)                                 |
|                              |         |            | 空いている領域のうち、もっとも若いID番号                          |
|                              |         |            | の領域にデータを格納する(具体的な領域は                           |
|                              |         |            | 協議会事務局が指定)。                                    |
|                              |         |            | その他の領域は、海外のコード決済事業者等                           |
|                              |         |            | 統一店舗識別コードを利用しないコード決済                           |
|                              |         |            | 事業者等のための領域となる。                                 |
| 業種                           | " $52"$ | 必須         | 契約店の業種 (ISO 18245 に従った分類)                      |
| (Merchant Category Code)     |         |            |                                                |
| 取引通貨                         | " $53"$ | 必須         | 通貨コード (円 "392")                                |
| (Transaction Currency)       |         |            |                                                |

図表 2 統一静的 OR コードの格納データ

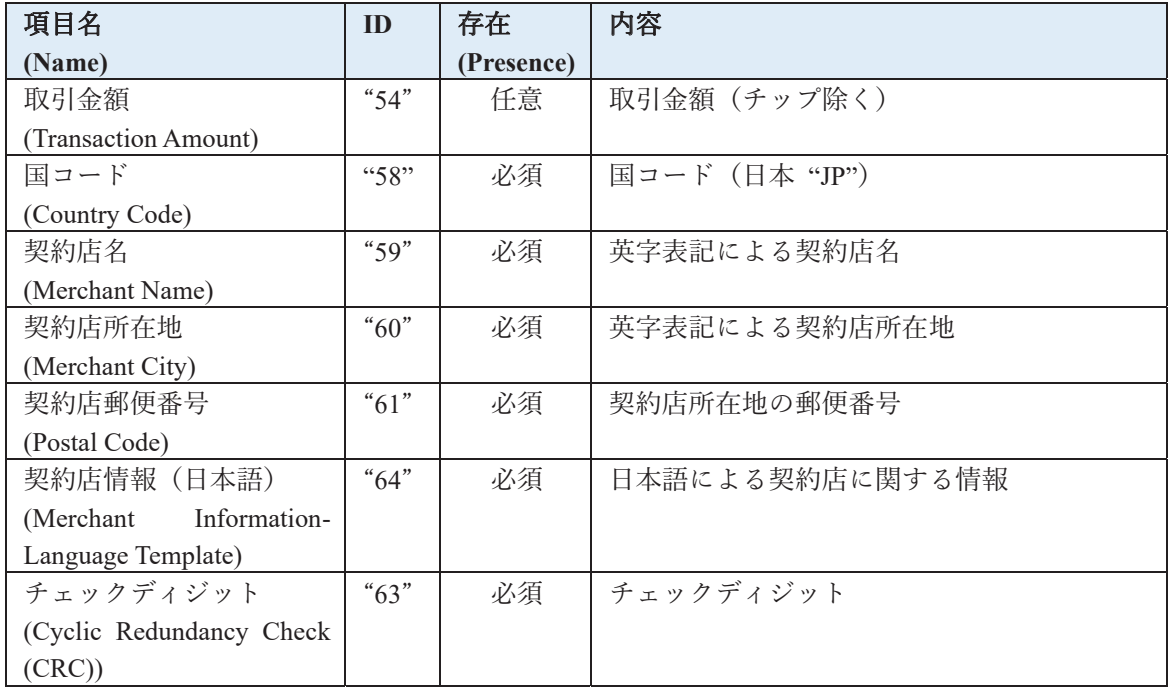

※括弧内の英字表記は EMV 仕様(MPM)【EMV®QR Code Specification for Payment Systems (EMV ORCPS) Merchant-Presented Mode, Version 1.1】における表記

図表 3 ID64 の格納データ

| 項目名                      | ID      | 存在         | 内容                             |
|--------------------------|---------|------------|--------------------------------|
| (Name)                   |         | (Presence) |                                |
| 使用言語                     |         |            | " $0002JA"$                    |
| (Language Preference)    | " $00"$ |            | Tag: $00$ (項目 ID)              |
|                          |         | 必須         | Length: $02$                   |
|                          |         |            | Value: JA (ISO639 上の日本語の言語コード) |
| 契約店名(日本語)                |         |            | 契約店ごとに協議会事務局が決定                |
| (Merchant Name-Alternate |         |            | 文字コードは UTF-8                   |
| Language)                |         |            | <例>                            |
|                          |         |            | 契約店名が 「キャッシュレス推進協議会   の場       |
|                          | " $01"$ | 必須         | 合:                             |
|                          |         |            | "0112 キャッシュレス推進協議会"            |
|                          |         |            | Tag: $01$ (項目 ID)              |
|                          |         |            | Length: 12 (契約店名の長さ)           |
|                          |         |            | Value: キャッシュレス推進協議会            |

契約店情報(Merchant Account Information)として統一店舗識別コード等が入力さ れる領域は ID26 から ID51 の領域のうち、最初に契約店に対して統一店舗識別コー ドが発行された時点で使用可能な領域のうちもっとも若い ID 番号の領域とする。し たがって、例えば、ある契約店に対し統一店舗識別コードが発行された時点で、当該 契約店が統一静的 QR コード以外の EMV 仕様(MPM)に従った QR コードを使用し ていない場合には ID26 に統一店舗識別コード等が記載されることになるが、既に当

該契約店が統一静的 OR コード以外の EMV 仕様(MPM)に従った OR コードを使用 し、ID26 に特定のコード決済事業者の契約店を識別するための符号が記載されてい る場合には、統一店舗識別コード等は ID27 に記載されることになる。

#### なお、協議会が発行する IPOR においては、国内コード決済事業者が利用すべき統  $-$ 店舗識別コードは ID26 に格納される。

また、海外のコード決済事業者等統一店舗識別コードを利用しないコード決済事業 者は、ID26 から ID51 の間のうち、統一店舗識別コード等の入力及びそれ以外のコー ド決済事業者に利用されていない領域のいずれかを自己の領域として使用すること になる。かかる割振りは、海外のコード決済事業者等用の領域の有限性に鑑みて、海 外のコード決済事業者等の申請に基づき、当該コード決済の利用者数、主に利用され ている国等様々な要素を総合考慮して協議会事務局が決定するものとする。また、割 振りを受けた当該海外のコード決済事業者等統一店舗識別コードを利用しないコー ド決済事業者は、協議会事務局に対して、当該割振りを受けた領域に記載したい事項 を申請しなければならない。ただし、当該記載内容の最終的な決定権限は、統一静的 OR コードに記載できるデータ容量の有限性から、協議会事務局に留保される。

ID02 から ID25 の領域については、EMV 仕様(MPM)において特定の決済事業者 に留保されている。この領域を使用する権限を EMV 仕様(MPM)において与えられ ている決済事業者が統一静的 OR コードを利用したいと思う場合、自己が使用する領 域と当該領域に記載したい内容について協議会事務局に申請するものとする。ただし、 統一静的 OR コードに記載できるデータ容量の有限性から、かかる記載を統一静的 OR コードに認めるかどうかの権限は協議会事務局に留保される。

なお、海外のコード決済事業者等又は EMV 仕様(MPM)において自己の領域を割 振られている決済事業者は、統一店舗識別コードを利用することも可能である。この 場合、これらのコード決済事業者又は決済事業者は、統一店舗識別コードの発番申請、 事業者識別コードの取得等本ガイドラインに記載される統一店舗識別コードを利用 した統一静的 OR コードを使用するために必要なすべての手続きを行わなければな らない。

本「2.1 データフォーマット」において協議会事務局に決定権限が留保されている 場合、協議会事務局は当該権限が留保されている趣旨を踏まえて公平かつ公正に当該 権限を行使せねばならず、特定のコード決済事業者に恣意的に損害を与える目的等不 当な目的で権限を行使してはならない。なお、統一静的 OR コードのデータ容量は EMV 仕様(MPM)に従い 512byte を上限とするが、協議会事務局は統一静的 QR コー ドに格納されるデータの容量が読み取り速度に影響することを考慮して、格納するデ ータを決定するものとする。

#### 2.2 表示要件

統一静的 QR コード (その周辺部及びアクセプタンスマークを含む。以下本「2.2 表示要件」において同じ。)は別途協議会が定めるデザインとする。統一静的 OR コ ードの最小セルサイズは 1 セルあたり 0.33 mm以上で印刷されなければならない。た だし、読み取り精度の向上の観点から、1セルあたり 0.5 mm以上での印刷を推奨する。 また、印刷するにあたっては、1 セルあたり 4dot 以上で印刷されなければならない。 統一静的 OR コードに表示されるアクセプタンスマークはコード決済サービスの名 称の五十音順に並べられるものとする。

各コード決済関連事業者は独自のデザインの追加・一部のデザインの変更等の加 工・修正・変更等を一切行ってはならず、契約店に対しこれらを行ってはいけない旨 を明確に通知しなければならない。さらに、契約店がかかる加工・修正・変更等を行 っていることを認識した場合は、直ちに当該行為を中止させ、本来の統一静的OR コ ードを利用するよう指導しなければならない。本「2.2 表示要件」における規定は、 統一静的 OR コードへの加工・修正・変更等を行う以外の方法で、契約店において特 定のコード決済サービスを利用することができる旨の表示、宣伝等を禁止するもので はない。ただし、コード決済事業者は当該表示·宣伝等において、統一静的 OR コー ドが自己や特定のコード決済事業者のためのものだけの OR コードであるかのよう な表示を行ったり、自己が統一静的 QR コードを管理運営する主体であるかのような 表示を行ったりする等、統一静的 OR コードの公平性や信頼を損なうような表示を行 ってはならない。

## 2.3 検証 【共通】

コード決済事業者は統一 OR コードを読み取ることが想定される利用者のモバイ ルデバイス及び契約店側で利用することが想定される統一 OR コードを用いて、統一 OR コードの読み取りが可能であることを検証する等、コード決済サービス開始時及 びコード決済アプリのアップデート時には、円滑なコード決済を提供するための品質 保証対策を講じなければならない。

# 3 統一店舗識別コード【共通】

#### 3.1 総則

統一店舗識別コードは、統一OR コードを用いた決済を行う際に、各契約店を識別 するために使用する。統一ORコードを使用してコード決済サービスを提供する場合、

コード決済事業者は統一店舗識別コードを契約店のために取得しなければならない。

#### 3.2 統一店舗識別コードの取得

統一店舗識別コードは 29 桁の数字で構成される各契約店固有の番号とする。統一 店舗識別コードは協議会事務局から発番されるものとする。各コード決済関連事業者 は、新たに契約店と契約を締結した場合には、当該契約店の商号(屋号)、住所等協議 会事務局が指定する情報を協議会事務局に提供して発番申請を行い、統一店舗識別コ ードの発番を受けるものとする。既に当該契約店が他のコード決済関連事業者と契約 を締結している場合等、既に当該契約店が統一店舗識別コードを保有している場合で あっても、新たに契約店と契約を締結したコード決済関連事業者は、協議会事務局に 対して発番申請を行わなければならない。この場合、当該コード決済関連事業者は当 該契約店から既に当該契約店に対して発番されている統一店舗識別コードを確認し た上で、当該発番済み統一店舗識別コードの情報と共に協議会事務局に対して発番申 請を行うものとする。ただし、この場合、新しい管理レベルの追加、従前の管理レベ ルの詳細化(例えば、従前はテーブル番号3までの登録がされており、これをテーブ ル番号 10 までに拡張する場合) 等が行われた場合を除き、新しい統一店舗識別コー ドは発番されない。なお、統一店舗識別コードの発番申請にあたっては、コード決済 事業者は事業者識別コードを取得している必要がある。事業者識別コードについては、 「4 事業者識別コード【共通】」を参照されたい。

統一店舗識別コードは、下記表のとおり、4つの階層(管理レベル1乃至4)で管 理される。管理レベル1は13桁、管理レベル2は4桁、管理レベル3は6桁、管理 レベル4は6桁で構成される(全29桁)。統一店舗識別コードの発番にあたっては、 最低限管理レベル1及び管理レベル3の登録を行う必要があるが、その他のレベルに ついては必ずしも登録を要するものではない。この場合、登録されていない各階層に はすべて0が割り振られる。コード決済関連事業者は、統一店舗識別コードの取得に あたっては契約店の要望を把握し、必要な階層数を、各階層にどのような内容を登録 したいかの希望を添えて協議会事務局に発番申請しなければならない。なお、下記表 における各管理レベルの名称は一例であり、必ずしも名称に従った情報の登録が義務 付けられる訳ではない(例えば、ショッピングモールを複数運営する事業者の場合、 管理レベル2に各ショッピングモールを、管理レベル3にショッピングモール内の契 約店を登録することも可能である。)。ただし、各階層に何を登録するかについては、 契約店及びコード決済関連事業者の希望、従前の登録状況等を総合考慮した上で、協 議会事務局が決定権を有する。新しい管理レベルの追加、従前の管理レベルの詳細化、 従前使用していた管理レベルの廃止等統一店舗識別コードの追加発行、変更等を希望 する場合についても、コード決済関連事業者が協議会事務局に対して申請を行うもの とする。本ガイドラインに記載される事項のほか、統一店舗識別コードの発番、変更 等に関する具体的な基準・諸手続き等は、協議会事務局の指示に従うものとする。

| 管理<br>レベル | 桁数  | 名称       | 想定される管理単位                      | 例       |
|-----------|-----|----------|--------------------------------|---------|
|           | 13桁 | 法人       | 利用契約を締結する主体                    | ○○株式会社  |
|           | 4桁  | ブランド     | ブランド/法人内区分                     | つの屋     |
|           | 6桁  | 契約店      | 契約店名                           | 新橋 1 号店 |
| 4         | 6桁  | 端末/ステッカー | 動的:動的 QR コード表示端末等<br>静的:ステッカー等 | 3番テーブル  |

図表 4 統一店舗識別コードの管理レベル

# 4 事業者識別コード【共通】

#### 4.1 総則

事業者識別コードは、統一 OR コードを用いた決済を行う際に、各コード決済サー ビスを識別するために使用され、特に店舗提示型においては、正確なアクセプタンス マークを統一 OR コード及び/又は契約店に表示するために、統一店舗識別コードと 共に、どの契約店がどのコード決済サービスと契約しているかを協議会事務局で管理 するために用いられる。統一ORコードを使用してコード決済サービスを提供する場 合、コード決済事業者は事業者識別コードを取得しなければならない。

#### 4.2 事業者識別コードの取得

事業者識別コードは 8 桁の数字で構成される各コード決済サービス固有の番号と する。なお、利用者提示型と店舗提示型における事業者識別コードは共通である。た だし、協議会事務局が必要と認めた場合、利用者提示型と店舗提示型とで異なる事業 者識別コードが発番されることがある。

事業者識別コードは協議会事務局に発番申請をすることによって協議会事務局か ら発番されるものとする。ただし、コード決済事業者は、協議会事務局が発番した事 業者識別コード以外の8桁の数字を、協議会事務局の承諾を得た上で自己のコード決 済サービスの事業者識別コードとして使用することができる。この場合、コード決済 事業者は当該番号の登録が協議会事務局において完了するまでは、当該番号を自己の コード決済サービスの事業者識別コードとして使用することはできない。

コード決済事業者は、協議会事務局から発番された又は協議会事務局にて承認・登 録された事業者識別コード以外のいかなる識別記号も、形式の如何を問わず、統一 OR コードにおける事業者識別コードとして使用することはできない。事業者識別コード の発番、登録、変更等に関する具体的な基準・諸手続き等は、協議会事務局の指示に

従うものとする。

# 5 契約店との接続等

#### 5.1 契約店への統一静的 OR コードの設置

統一静的 OR コードを利用したコード決済を行うためには、契約店に印刷された統 一静的 OR コードが設置されていなければならない。契約店に設置される統一静的 OR コードは「2.2 表示要件 | 記載の要件を満たすものである必要がある。統一静的 OR コードのステッカー印刷、契約店への配布等の統一静的 OR コードを設置するた めに必要となる事項の詳細については、協議会にて別途定めるものとする。

#### 5.2 OR コードの特性の説明

静的 OR コードを用いた店舗提示型によるコード決済は、あらかじめ印刷されたス テッカー等で OR コードが提示され、それを利用者のモバイルデバイス等で読み取っ て決済を行うものであり、従来の現金決済、クレジットカード等のカード決済、非接 触決済等にはない特性が存在する。コード決済事業者は、円滑なコード決済の促進の ため、コード決済の特性に留意した上で、契約店に対しその対応を説明(各種マニュ アル・注意文書の配布等を含む。)する必要があることに注意を要する。なお、下記 は、静的 OR コードの読み取りの可否に影響する事象の一例である。

#### 図表 5 静的 OR コード読み取りの可否に影響する事象の例

- $\blacklozenge$  ステッカー等にフィルムが貼られている。
- $\blacklozenge$  ステッカー等に貼られているフィルムに気泡がある。
- $\blacklozenge$  ステッカー等に汚損がある。
- $\blacklozenge$  ステッカー等の印刷にヨレや不鮮明な部分がある。
- $\blacklozen$  ステッカー等が設置されている場所が暗い(光量が不足している。)。
- ▶ ステッカー等が照明を反射している。

静的 OR コードのヨレ、汚損、不鮮明な印刷等は、当該静的 OR コードの読み取り 不可や誤った決済情報の読み取りを生じ、決済不能や意図しない決済を引き起こす可 能性がある。したがって、静的ORコードは常に良好な状態を保たなければならない。 コード決済事業者は、契約店に対し、静的 OR コードを常に良好な状態に保つ必要性 を説明しなければならない。

# 第2部 動的 QR コード

# 1 全体フロー

動的 QR コードを利用した店舗提示型のコード決済における基本的なデータ処理 のフローは以下のとおりである。

図表 6 動的 QR コードを利用した店舗提示型の基本的な全体フロー

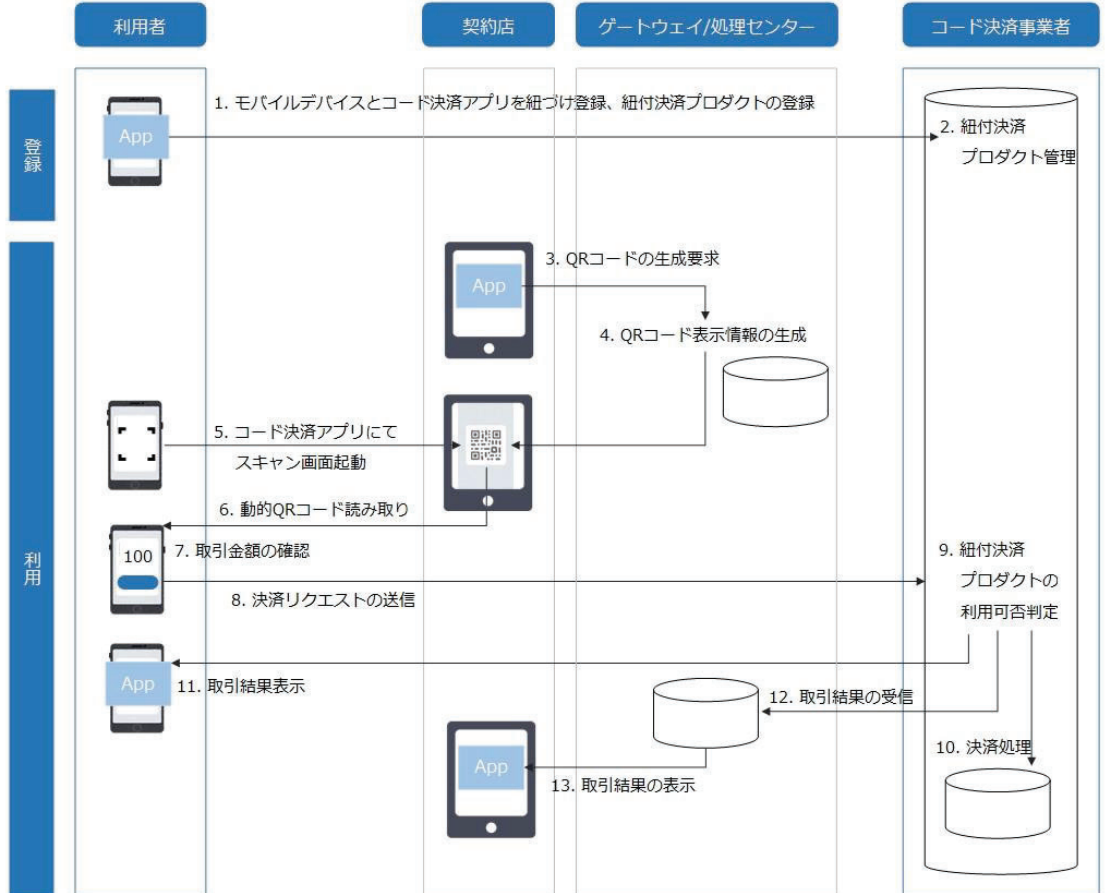

※上記フローはあくまで基本的なフローであり、上記フロー以外のバリエーションも考えられる。

# 2 統一動的 QR コード仕様

# $2.1$  データフォーマット

統一動的 OR コードのデータレイアウトは、EMV 仕様(MPM)に従い、かつ、EMV 仕様(MPM)に定められる以下の特定の項目については、以下のとおりのデータ編集 を行うものとする。なお、本ガイドラインにおいては、EMV仕様(MPM)に記載され る仕様のうち、統一動的 QR コードの仕様として全コード決済事業者が共通して従う

べき特定のデータ編集項目だけを抽出して以下に記載しており、その他のデータ編集 項目については、各コード決済事業者が自己の責任において EMV 仕様(MPM)を確 認し、これに準拠しなければならない。なお、統一動的 QR コードにおける EMV 仕 様(MPM)への準拠は、EMV 仕様(MPM)に記載される QR コードの仕様以外の事項 について、クレジットカード決済等の決済方法の特定の仕様、システムをコード決済 において採用することを意味するものではない。

下記表における「存在(Presence)」は統一動的 OR コードにおいて必須かどうかを 意味し、EMV 仕様(MPM)における必須性を意味するものではない。なお、EMV 仕 様(MPM)において「Mandatory (必須)」とされている事項については、統一動的 QR コードにおいても必須となる。なお、業種 (ID52)、英数字の契約店名(ID59)、英数 字の契約店所在地(ID60)、日本語の契約店情報(ID64)等の統一動的 OR コードに 共通して入力する内容として特定の内容を決定する必要がある項目については、コー ド決済事業者及び契約店の希望を踏まえながら協議会事務局が最終的な決定を行う ものとする。既に決定した入力内容の変更・廃止・追加も同様とする。なお、統一動 的 OR コードに格納されるべきデータの具体的な内容の協議会事務局からコード決 済事業者への共有方法等については、別途協議会が定めるものとする。

| 項目名                                           | ID                | 存在         | 内容                                                                                                    |
|-----------------------------------------------|-------------------|------------|----------------------------------------------------------------------------------------------------|
| (Name)                                        |                   | (Presence) |                                                                                                    |
| 仕様バージョン<br>(Payload Format Indicator)         | " $00"$           | 必須         | " $000201"$                                                                                                    |
| 静的/動的フラグ<br>(Point of Initiation Method)      | " $01"$           | 必須         | "12" (動的 QR コードの場合)                                                                                                    |
| 契約店情報<br>(Merchant<br>Account<br>Information) | " $26"$ -<br>451" | 必須         | "xx680019jp.or.paymentsjapan0113aaaaaaaaaaaaa<br>0204bbbb0306cccccc0406dddddd"(2桁のxには<br>ID 番号が (ID26 の場合は 26)、 13 桁の a に<br>は統一店舗識別コードの管理レベル1が、4桁<br>の b には統一店舗識別コードの管理レベル 2<br>が、6桁の c には統一店舗識別コードの管理レ<br>ベル3が、6桁のdには統一店舗識別コードの<br>管理レベル4がそれぞれ入る。)<br>空いている領域のうち、もっとも若い ID 番号<br>の領域にデータを格納する(具体的な領域は<br>協議会事務局が指定)。<br>その他の領域は、海外のコード決済事業者等<br>統一店舗識別コードを利用しないコード決済<br>事業者等のための領域となる。 |
| 業種<br>(Merchant Category Code)                | " $52"$           | 必須         | 契約店の業種 (ISO 18245 に従った分類)                                                                                                    |
| 取引通貨<br>(Transaction Currency)                | "53"              | 必須         | 通貨コード (円 "392")                                                                                                    |

図表 7 統一動的 QR コードの格納データ

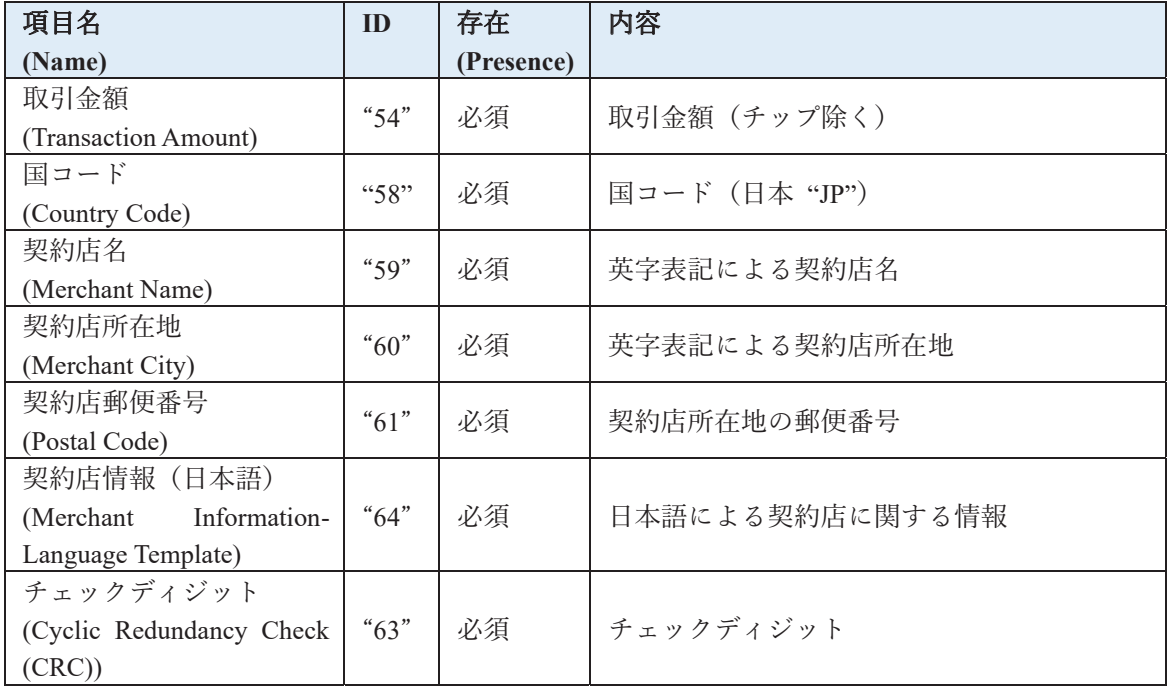

※括弧内の英字表記は EMV 仕様(MPM)【EMV®QR Code Specification for Payment Systems (EMV ORCPS) Merchant-Presented Mode, Version 1.1】における表記

図表 8 ID64 の格納データ

| 項目名                       | ID      | 存在         | 内容                             |
|---------------------------|---------|------------|--------------------------------|
| (Name)                    |         | (Presence) |                                |
| 使用言語                      |         |            | " $0002JA"$                    |
| (Language Preference)     | " $00"$ |            | Tag: $00$ (項目 ID)              |
|                           |         | 必須         | Length $\colon$ 02             |
|                           |         |            | Value: JA (ISO639 上の日本語の言語コード) |
| 契約店名 (日本語)                |         |            | 契約店ごとに協議会事務局が決定                |
| (Merchant Name-Alternate) |         |            | 文字コードは UTF-8                   |
| Language)                 |         |            | $<$ 例 $>$                      |
|                           |         |            | 契約店名が「キャッシュレス推進協議会」の場          |
|                           | " $01"$ | 必須         | 合:                             |
|                           |         |            | "0112 キャッシュレス推進協議会"            |
|                           |         |            | Tag: $01$ (項目 ID)              |
|                           |         |            | Length: 12 (契約店名の長さ)           |
|                           |         |            | Value: キャッシュレス推進協議会            |

※括弧内の英字表記は EMV 仕様(MPM)【EMV®QR Code Specification for Payment Systems (EMV QRCPS) Merchant-Presented Mode, Version 1.1】における表記

契約店情報(Merchant Account Information)として統一店舗識別コード等が入力さ れる領域は ID26 から ID51 の領域のうち、最初に契約店に対して統一店舗識別コー ドが発行された時点で使用可能な領域のうちもっとも若い ID 番号の領域とする。し たがって、例えば、ある契約店に対し統一店舗識別コードが発行された時点で、当該 契約店が統一動的 OR コード以外の EMV 仕様(MPM)に従った OR コードを使用し

ていない場合には ID26 に統一店舗識別コード等が記載されることになるが、既に当 該契約店が統一動的 OR コード以外の EMV 仕様(MPM)に従った OR コードを使用 し、ID26 に特定のコード決済事業者の契約店を識別するための符号が記載されてい る場合には、統一店舗識別コード等は ID27 に記載されることになる。

また、海外のコード決済事業者等統一店舗識別コードを利用しないコード決済事業 者は、ID26 から ID51 の間のうち、統一店舗識別コード等の入力及びそれ以外のコー ド決済事業者に利用されていない領域のいずれかを自己の領域として使用すること になる。かかる割振りは、海外のコード決済事業者等用の領域の有限性に鑑みて、海 外のコード決済事業者等の申請に基づき、当該コード決済の利用者数、主に利用され ている国等様々な要素を総合考慮して協議会事務局が決定するものとする。また、割 振りを受けた当該海外のコード決済事業者等統一店舗識別コードを利用しないコー ド決済事業者は、協議会事務局に対して、当該割振りを受けた領域に記載したい事項 を申請しなければならない。ただし、当該記載内容の最終的な決定権限は、統一動的 QR コードに記載できるデータ容量の有限性から、協議会事務局に留保される。

ID02 から ID25 の領域については、EMV 仕様(MPM)において特定の決済事業者 に留保されている。この領域を使用する権限を EMV 仕様(MPM)において与えられ ている決済事業者が統一動的 OR コードを利用したいと思う場合、自己が使用する領 域と当該領域に記載したい内容について協議会事務局に申請するものとする。ただし、 統一動的 OR コードに記載できるデータ容量の有限性から、かかる記載を統一動的 QR コードに認めるかどうかの権限は協議会事務局に留保される。

なお、海外のコード決済事業者等又は EMV 仕様(MPM)において自己の領域を割 振られている決済事業者は、統一店舗識別コードを利用することも可能である。この 場合、これらのコード決済事業者又は決済事業者は、統一店舗識別コードの発番申請、 事業者識別コードの取得等本ガイドラインに記載される統一店舗識別コードを利用 した統一動的 OR コードを使用するために必要なすべての手続きを行わなければな らない。

本「2.1 データフォーマット」において協議会事務局に決定権限が留保されている 場合、協議会事務局は当該権限が留保されている趣旨を踏まえて公平かつ公正に当該 権限を行使せればたらず、特定のコード決済事業者に恣意的に損害を与える目的等不 当な目的で権限を行使してはならない。なお、統一動的 OR コードのデータ容量は EMV 仕様(MPM)に従い 512byte を上限とするが、協議会事務局及び各コード決済事 業者は統一動的 OR コードに格納されるデータの容量が読み取り速度に影響するこ とを考慮して、格納するデータ量を決定しなければならない。

2.2 表示要件

統一動的 OR コード (その周辺部及びアクセプタンスマークを含む。以下本「2.2

表示要件」において同じ。)は別途協議会が定めるデザインとする。統一動的 OR コ ードの最小セルサイズは1セルあたり 0.33 mm相当以上で表示されなければならない。 ただし、読み取り精度の向上の観点から、1 セルあたり 0.5 mm相当以上での表示を推 奨する。統一動的 OR コードに表示されるアクセプタンスマークはコード決済サービ スの名称の五十音順に並べられるものとする。

各コード決済関連事業者は独自のデザインの追加・一部のデザインの変更等の加 工・修正・変更等を一切行ってはならない。ただし、コード決済事業者は、統一OR コード表示端末 (「5.1 動的 QR コード表示端末の設置」参照)の表示領域の限界等 を理由に、別途協議会事務局が承認した場合は統一動的 OR コードのデザインの一部 を表示しないことができる。なお、この場合であっても、統一動的 OR コードの OR コード部分に対し、自己のロゴ等を追加したり、アクセプタンスマークとして自己や 特定のコード決済事業者のマークのみを表示したりすることはできない。本「2.2 表 示要件」における規定は、統一動的 OR コードへの加工・修正・変更等を行う以外の 方法で、契約店において特定のコード決済サービスを利用することができる旨の表示、 宣伝等を禁止するものではない。ただし、コード決済事業者は統一動的 OR コードが 自己や特定のコード決済事業者のためのものだけの OR コードであるかのような表 示を行ったり、自己が統一動的 OR コードを管理運営する主体であるかのような表示 を行ったりする等、統一動的 OR コードの公平性や信頼を損なうような表示を行って はならない。

#### 2.3 画面輝度

統一動的 OR コードは、利用者のモバイルデバイスにて読み取るに際して十分な輝 度で表示されなければならない。

#### $2.4$  検証 【共通】

コード決済事業者は統一 OR コードを読み取ることが想定される利用者のモバイ ルデバイス及び契約店側で利用することが想定される統一ORコードを用いて、統一 OR コードの読み取りが可能であることを検証する等、コード決済サービス開始時及 びコード決済アプリのアップデート時には、円滑なコード決済を提供するための品質 保証対策を講じなければならない。

# 3 統一店舗識別コード【共通】

#### 3.1 総則

統一店舗識別コードは、統一 QR コードを用いた決済を行う際に、各契約店を識別 するために使用する。統一ORコードを使用してコード決済サービスを提供する場合、 コード決済事業者は統一店舗識別コードを契約店のために取得しなければならない。

#### 3.2 統一店舗識別コードの取得

統一店舗識別コードは 29 桁の数字で構成される各契約店固有の番号とする。統一 店舗識別コードは協議会事務局から発番されるものとする。各コード決済関連事業者 は、新たに契約店と契約を締結した場合には、当該契約店の商号(屋号)、住所等協議 会事務局が指定する情報を協議会事務局に提供して発番申請を行い、統一店舗識別コ ードの発番を受けるものとする。既に当該契約店が他のコード決済関連事業者と契約 を締結している場合等、既に当該契約店が統一店舗識別コードを保有している場合で あっても、新たに契約店と契約を締結したコード決済関連事業者は、協議会事務局に 対して発番申請を行わなければならない。この場合、当該コード決済関連事業者は当 該契約店から既に当該契約店に対して発番されている統一店舗識別コードを確認し た上で、当該発番済み統一店舗識別コードの情報と共に協議会事務局に対して発番申 請を行うものとする。ただし、この場合、新しい管理レベルの追加、従前の管理レベ ルの詳細化(例えば、従前はテーブル番号3までの登録がされており、これをテーブ ル番号10までに拡張する場合)等が行われた場合を除き、新しい統一店舗識別コー ドは発番されない。なお、統一店舗識別コードの発番申請にあたっては、コード決済 事業者は事業者識別コードを取得している必要がある。事業者識別コードについては、 「4 事業者識別コード【共通】」を参照されたい。

統一店舗識別コードは、下記表のとおり、4つの階層(管理レベル1乃至4)で管 理される。管理レベル1は13桁、管理レベル2は4桁、管理レベル3は6桁、管理 レベル4は6桁で構成される(全29桁)。統一店舗識別コードの発番にあたっては、 最低限管理レベル「及び管理レベル3の登録を行う必要があるが、その他のレベルに ついては必ずしも登録を要するものではない。この場合、登録されていない各階層に はすべて0が割り振られる。コード決済関連事業者は、統一店舗識別コードの取得に あたっては契約店の要望を把握し、必要な階層数を、各階層にどのような内容を登録 したいかの希望を添えて協議会事務局に発番申請しなければならない。なお、下記表 における各管理レベルの名称は一例であり、必ずしも名称に従った情報の登録が義務 付けられる訳ではない(例えば、ショッピングモールを複数運営する事業者の場合、

管理レベル2に各ショッピングモールを、管理レベル3にショッピングモール内の契 約店を登録することも可能である。)。ただし、各階層に何を登録するかについては、 契約店及びコード決済関連事業者の希望、従前の登録状況等を総合考慮した上で、協 議会事務局が決定権を有する。新しい管理レベルの追加、従前の管理レベルの詳細化、 従前使用していた管理レベルの廃止等統一店舗識別コードの追加発行、変更等を希望 する場合についても、コード決済関連事業者が協議会事務局に対して申請を行うもの とする。本ガイドラインに記載される事項のほか、統一店舗識別コードの発番、変更 等に関する具体的な基準・諸手続き等は、協議会事務局の指示に従うものとする。

| 管理<br>レベル                   | 桁数  | 名称       | 想定される管理単位                      | 例       |
|-----------------------------|-----|----------|--------------------------------|---------|
|                             | 13桁 | 法人       | 利用契約を締結する主体                    | ○○株式会社  |
| $\mathcal{D}_{\mathcal{A}}$ | 4桁  | ブランド     | ブランド/法人内区分                     | ○○屋     |
|                             | 6桁  | 契約店      | 契約店名                           | 新橋 1 号店 |
| 4                           | 6桁  | 端末/ステッカー | 動的:動的 QR コード表示端末等<br>静的:ステッカー等 | 3番テーブル  |

図表 9 統一店舗識別コードの管理レベル

# 4 事業者識別コード【共通】

#### 4.1 総則

事業者識別コードは、統一 QR コードを用いた決済を行う際に、各コード決済サー ビスを識別するために使用され、特に店舗提示型においては、正確なアクセプタンス マークを統一 OR コード及び/又は契約店に表示するために、統一店舗識別コードと 共に、どの契約店がどのコード決済サービスと契約しているかを協議会事務局で管理 するために用いられる。統一QR コードを使用してコード決済サービスを提供する場 合、コード決済事業者は事業者識別コードを取得しなければならない。

#### 4.2 事業者識別コードの取得

事業者識別コードは 8 桁の数字で構成される各コード決済サービス固有の番号と する。なお、利用者提示型と店舗提示型における事業者識別コードは共通である。た だし、協議会事務局が必要と認めた場合、利用者提示型と店舗提示型とで異なる事業 者識別コードが発番されることがある。

事業者識別コードは協議会事務局に発番申請をすることによって協議会事務局か ら発番されるものとする。ただし、コード決済事業者は、協議会事務局が発番した事 業者識別コード以外の8桁の数字を、協議会事務局の承諾を得た上で自己のコード決 済サービスの事業者識別コードとして使用することができる。この場合、コード決済 事業者は当該番号の登録が協議会事務局において完了するまでは、当該番号を自己の コード決済サービスの事業者識別コードとして使用することはできない。

コード決済事業者は、協議会事務局から発番された又は協議会事務局にて承認・登 録された事業者識別コード以外のいかなる識別記号も、形式の如何を問わず、統一OR コードにおける事業者識別コードとして使用することはできない。事業者識別コード の発番、登録、変更等に関する具体的な基準・諸手続き等は、協議会事務局の指示に 従うものとする。

### 5 契約店との接続等

#### 5.1 動的 QR コード表示端末の設置

動的 OR コードを用いた店舗提示型によるコード決済を可能にするためには、契約 店に動的 OR コードを表示可能な動的 OR コード表示端末が設置されていなければ ならない。動的OR コード表示端末には、動的OR コード表示専用端末、タブレット 端末、モバイルデバイス等が存在する。

#### 5.2 動的 OR コードの特性の説明

動的 OR コードを用いた店舗提示型によるコード決済は、契約店の動的 OR コード 表示端末に動的 OR コードが表示され、それを利用者が自己のモバイルデバイスで読 み取って決済を行うものであり、従来の現金決済、クレジットカード等のカード決済、 非接触決済等にはない特性が存在する。コード決済事業者は、円滑なコード決済の促 進のため、コード決済の特性に留意した上で、契約店に対しその対応を説明(各種マ ニュアル・注意文書の配布等を含む。)する必要があることに注意を要する。なお、下 記は、動的 OR コードの読み取りの可否に影響する事象の一例である。

#### 図表 10 動的 QR コード読み取りの可否に影響する事象の例

- 一画面にのぞき見防止フィルムが貼られている。なお、現時点では、高光沢フィ ルム及び指紋・反射防止フィルムによる影響は確認されていない。
- ◆ ベールビューモード(のぞき見防止)が設定されている。
- 画面に貼られているフィルムに気泡がある。
- 画面輝度が不足している(バックライトの設定において画面を暗くしている。)。
- 画面にキズ・割れがある。
- 画面が自動で回転する (QR コードの読み取り最中に回転するために読み取り

がやり直しになる。)。

読み取り時に画面がスクロールする。

# $6$  接続パターン

店舗提示型の動的 QR コードを用いたコード決済においては、契約店が保有してい るインフラ、コード決済関連事業者が提供するサービスの種類等により様々な接続パ ターンがあり得る。コード決済関連事業者は、自己が提供するコード決済サービスに 応じて契約店との接続を行わなければならない。

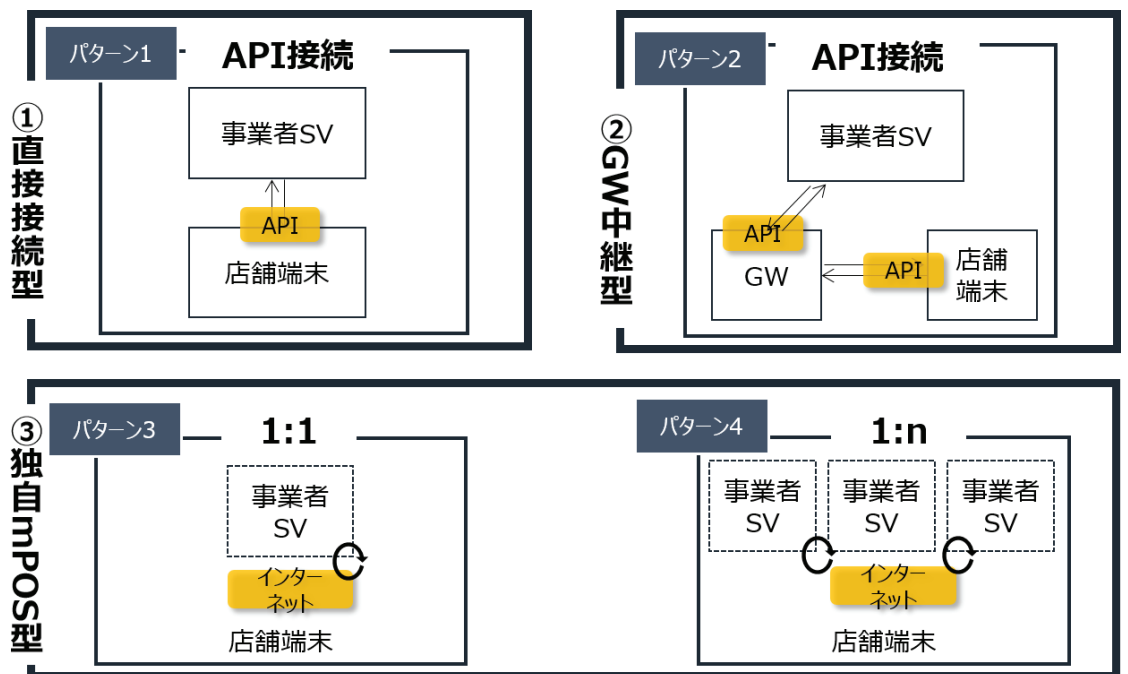

図表 11 想定される接続パターン

# 第3部 請求書払い (バーコード)

# 1 全体フロー

コード決済における請求書払い(バーコード)の基本的なデータ処理のフローは以 下のとおりである。

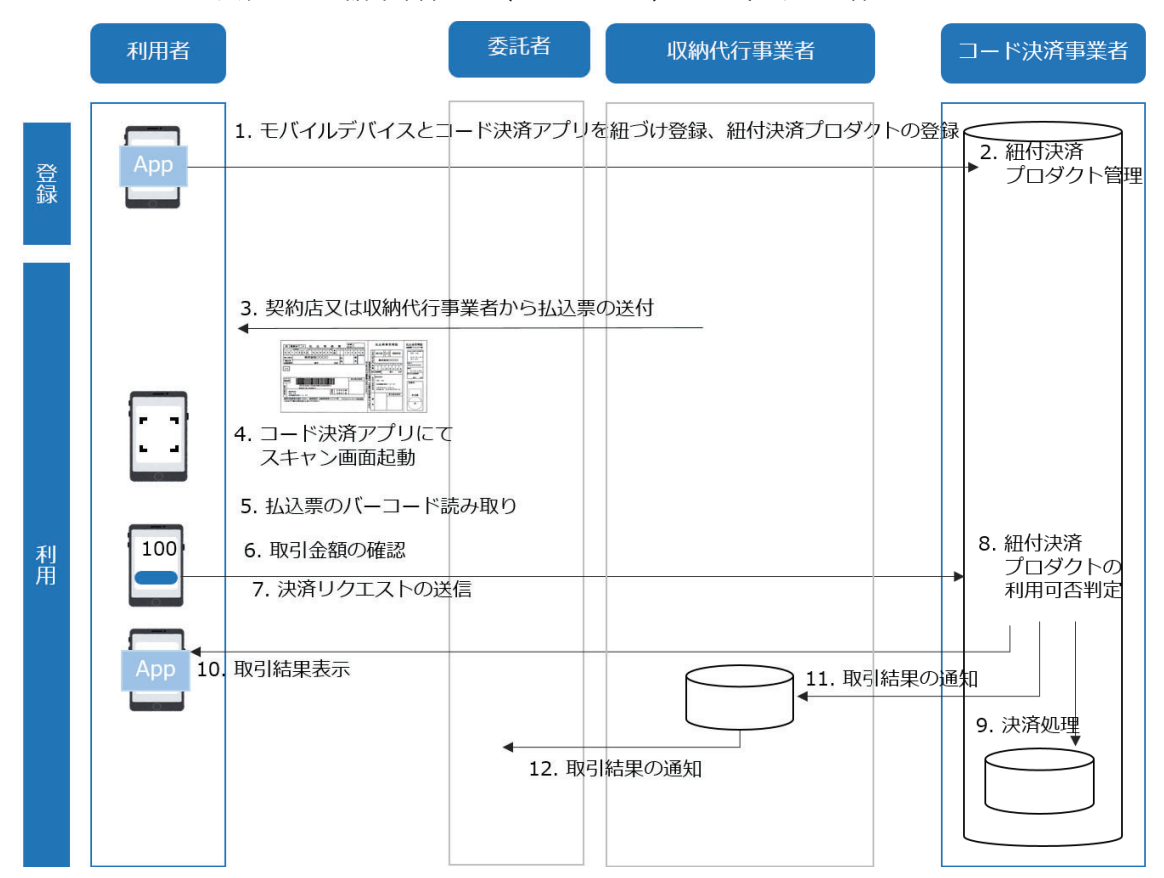

#### 図表 12 請求書払い (バーコード) の基本的な全体フロー

※上記フローはあくまで基本的なフローであり、上記フロー以外のバリエーションも考えられる。

# 2 請求書払い (バーコード)の仕様

請求書払い(バーコード)に使用されるバーコード及び当該バーコードが印刷され た請求書(払込票)の仕様は、代理収納ガイドラインに従うものとする。請求書払い (バーコード)を行おうとするコード決済事業者は、当該ガイドラインを遵守しなけ ればならない。なお、請求書払い(バーコード)においては、サービス形態によって は GS1 事業者コードの取得が必要となる場合があり得るが、かかる GS1 事業者コー ドの取得は、代理収納ガイドラインに従って一般財団法人流通システム開発センター に対して行うものとし、協議会はこれに関知しない。

なお、本ガイドラインにおいては、コード決済サービスの一部として請求書払い(バ ーコード)を行う場合における関連法令の適合性については指摘をしていない。各コ

ード決済事業者は、自己の責任と負担において、かかる関連法令を調査し、これらを 遵守しなければならない。

# 3 円滑な請求書払い (バーコード)の実現

## 3.1 請求書払い(バーコード)の利用方法の周知(誤認の防止)

請求書払い(バーコード)は、利用者に対して送られてきた請求書(払込票)に記 載されている請求書払い(バーコード)用のバーコードを利用者のモバイルデバイス 内のコード決済アプリで読み取り、決済を行うものである。一方、現状、請求書(払 込票)はコンビニエンスストアや金融機関等に持ちこんで支払われることが多い。そ こで、コード決済事業者は、利用者がコンビニエンスストアや金融機関等に請求書(払 込票)を持ち込んで支払う場合にコード決済サービスが利用できると誤認しないよう に、かかるコード決済における請求書払い(バーコード)の利用方法を利用者に周知 する等かかる誤認を防ぐ策を行うことが考えられる。

また、コード決済事業者だけでなく、請求書(払込票)を作成する収納代行事業者 や委託者(請求書(払込票)を使用して自己の顧客等に対して代金等の請求を行う者) 等も、請求書(払込票)の裏面の記載の工夫等により、かかる誤認が生じないように することが考えられる。

#### 3.2 二重支払いの防止

代理収納ガイドラインにおいては、「債務が履行済みとなっている状況での、二重 支払いを防止するんのである受領証の交付を徹底すること が必要である。」とされている (「GS1-128 による標準料金代理収納システム 補足資 料 | (2014年4月) p.34参照)。 コンビニエンスストアや金融機関において請求書 (払 込票)を用いた支払いを行う場合、店員や行員等が請求書(払込票)にあらかじめ印 刷されている受領証の部分に受領印を押し、当該部分を切り離して支払いを行った者 に交付する。しかしながら、コード決済における請求書払いでは、利用者が自身のモ バイルデバイスを用いて決済を行うため、かかる受領証の交付作業を行うことができ ない。そこで、コード決済事業者は、利用者が二重支払いを行ってしまわないように、 受領書に代わる決済完了通知を行わなければならない。かかる通知は、セキュリティ 対策の1つとしての利用者への取引通知を兼ねることもできるため、詳細については 「第5部 セキュリティ 5.4 利用者への取引通知」を参照されたい。もっとも、かか る決済完了通知は二重支払いを完全に防止することができるものではなく、例えば、 利用者の家族等は利用者のモバイルデバイスに送られる決済完了通知を通常確認す

ることはできず、支払済みであることに気がつかず、再度支払いをしてしまう可能性 がある。したがって、後記の請求書(払込票)の破棄等を行うことが望ましい旨の利 用者への告知等も併用することが有用と思われる。なお、受領証を支払いの証として 物理的に必要としている利用者も存在するため(例えば、会社の規則等により経費精 算のためには経理部門に紙の受領証を提出しなければならない場合)、コード決済事 業者は、請求書払い(バーコード)においては受領証が交付されない旨を利用者に周 知しておくことも考えられる。

また、コンビニエンスストアや金融機関で支払いをした場合、請求書(払込票)自 体が回収されるため、支払い後も請求書(払込票)が手元に残り続けることはない。 一方で、コード決済の請求書払い(バーコード)の場合、支払いを行った後も請求書 (払込票) が利用者の手元に引き続き残るため、利用者やその家族等が支払っていな いと思い込み、二重支払いを引き起こす懸念がある。そのため、コード決済事業者は、 例えば、自己のコード決済サービスで一度支払われた請求書(払込票)はもう一度自 己のコード決済サービスでは支払えないようにしたり、利用者に対して支払い済みの 請求書(払込票)と未払いの請求書(払込票)の分別管理や支払い済みの請求書(払 込票)の破棄等を行うことが望ましい旨を告知したり、二重支払いを防止する手段を 講じることも考えられる。

#### 3.3 正確な決済の実行

請求書払い(バーコード)は、利用者が自宅等の任意の場所で、自己のモバイルデ バイスを用いて請求書払い(バーコード)用のバーコードを読み取るため、読み取り を行った場所の照明等の環境や利用者のモバイルデバイスの性能等に読み取り精度 が大きく影響する。また、請求書払い(バーコード)用のバーコードにはチェックデ ィジットは存在するものの、偶然の一致により誤って読み取られてしまう可能性が OR コードよりも高い。したがって、コード決済事業者は、誤読に起因する誤った決 済が行われたいように読み取り精度を向上させる努力を行わたければならない。

# 第4部 地方税統一 QR コード

# 1 地方税統一 QR コードとは

令和3年度税制改正において、地方税共通納税システムの対象税目に固定資産税、 自動車税種別割等の賦課税目を追加し、これらの納付を電子的に行うことができるよ う、所要の措置を講ずることとされた。

「地方税における電子化の推進に関する検討会」においては、この実現方法の一つ として、地方税の納付書における OR コードの活用が検討され、当該 OR コードにつ いては、地方税共通納税システムでの活用のみならず、地方税の金融機関窓口納付や、 スマートフォン決済アプリを活用した納付においても活用されることが想定されて  $V^2\bar{\omega}$ 

こうした OR コードの使用場面を踏まえ、JPOR 仕様に基づく地方税における全国 統一の QR コード規格の検討が行われ、本仕様が策定された。

# 2 全体フロー

地方税統一 QR コードを利用した地方税の納付における基本的なフローは以下の とおりである。

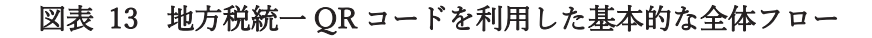

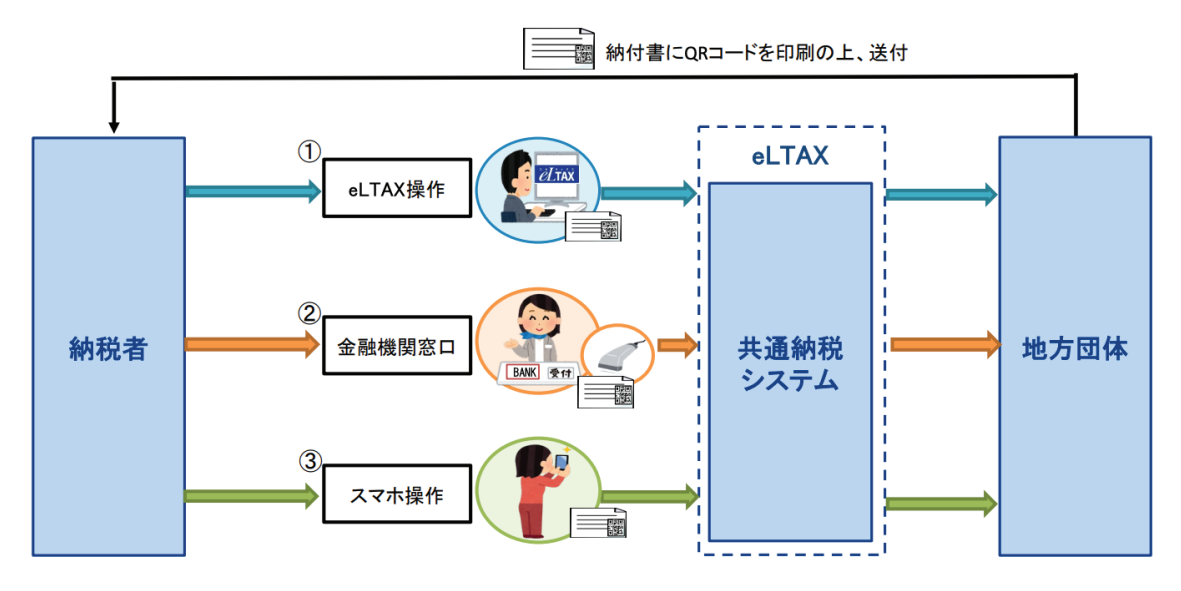

# 3 本仕様書における記載内容

本仕様書においては、地方税統一OR コードのフォーマット及び表示要件について のみ記載する。当該 OR コードを用いた実際の処理については、地方税共同機構等関 係各機関が定める手順に基づき実施いただきたい。

# 4 地方税統一 QR コード仕様

# 4.1 データフォーマット

#### 4.1.1 全体フォーマット

地方税統一 OR コードのデータレイアウトは、IPOR 仕様(統一静的 OR コード仕 様)に基づき、以下のとおりのデータ編集を行うものとする。

地方税統一 OR コードの生成においては、図表 14 に記載の ID 順で記載しなくて はならない。また、各IDの内容においては、先頭ゼロ ("0") 埋めとし、図表 14 に 記載の全桁数分の文字列を設定しなくてはならない。

なお、ID63のチェックディジットの記載方法については、IPORが準拠する EMV Co が定める「EMV®OR Code Specification for Payment Systems (EMV ORCPS) Merchant-Presented Mode, Version 1.1 | に記載の計算方法に従うものとし、16 進数 の4桁で算出された計算結果を、10進数5桁 (先頭ゼロ埋め)に変換したものを格 納すること。

| 項目名                          | 存在         | ID      | 文字種      | 桁数             | 内容           |
|------------------------------|------------|---------|----------|----------------|--------------|
| (Name)                       | (Presence) |         | (Format) | (Length)       |              |
| 仕様バージョン                      | 必須         | "00"    | N        | $\overline{2}$ | " $01"$      |
| (Payload Format Indicator)   |            |         |          |                |              |
| 静的/動的フラグ                     | 必須         | " $01"$ | N        | $\overline{2}$ | " $12"$      |
| (Point of Initiation Method) |            |         |          |                |              |
| 契約店情報                        | 必須         | " $27"$ | N        | 96             | 4.1.2 参照     |
| (Merchant<br>Account         |            |         |          |                |              |
| Information)                 |            |         |          |                |              |
| 取引金額                         | 必須         | "54"    | N        | 11             | 納付金額         |
| (Transaction Amount)         |            |         |          |                |              |
| 付加情報1                        | 必須         | ``62"   | N        | 26             | 課税年度等        |
| (Additional<br>Field<br>Data |            |         |          |                |              |
| Template)                    |            |         |          |                |              |
| 付加情報2                        | 必須         | "80"    | N        | 85             | 拡張領域 (全桁"0") |
| (Unreserved Template)        |            |         |          |                |              |
| チェックディジット                    | 必須         | "63"    | N        | 5              | チェックディジット    |
| (Cyclic Redundancy Check     |            |         |          |                |              |
| (CRC)                        |            |         |          |                |              |

図表 14 地方税統一 OR コードの格納データ

文字種の N は半角数字 (Numeric) を意味する。

#### 4.1.2 ID27 (契約店情報)

ID27 は、Sub-ID 00 と 01 で構成される。

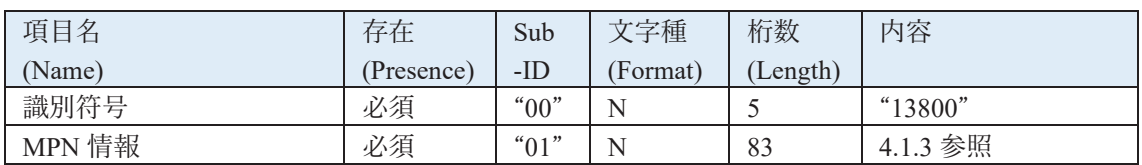

#### 図表 15 ID27 の格納データ

文字種の N は半角数字 (Numeric) を意味する。

#### 4.1.3 MPN 情報

MPN 情報には、図表 16 に記載の情報を連続して格納する。

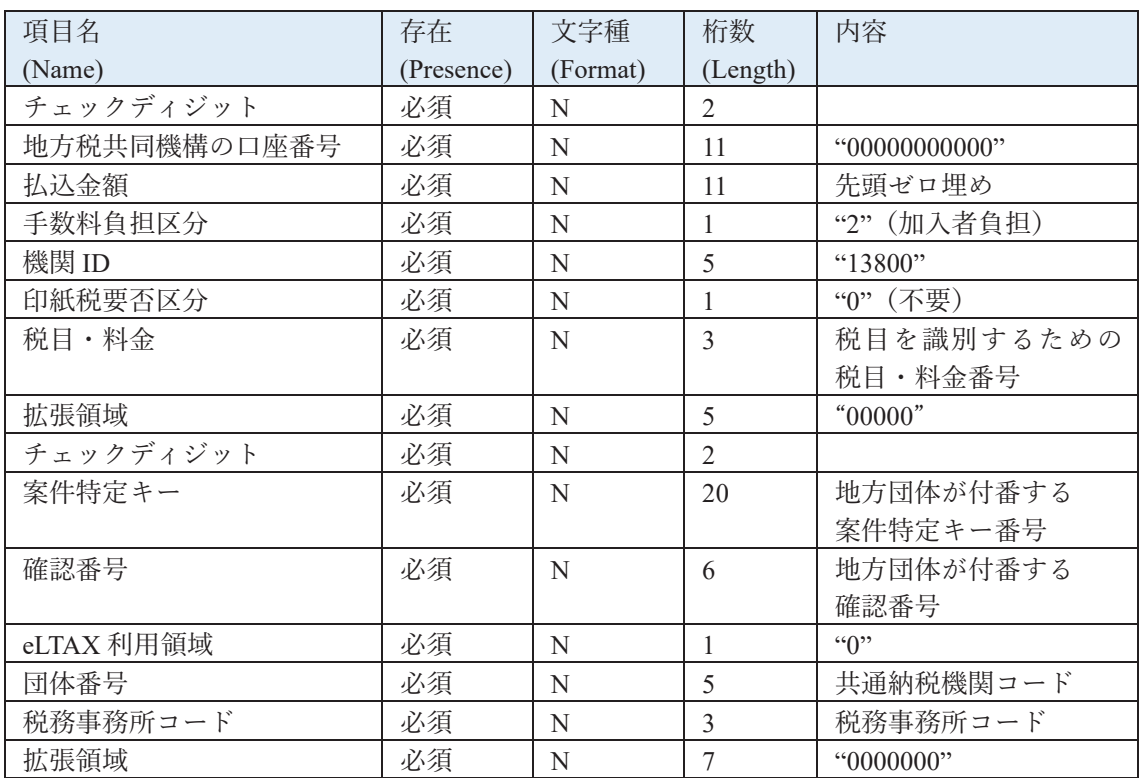

#### 図表 16 MPN 情報の格納データ

文字種の N は半角数字 (Numeric) を意味する。

#### 4.1.4 CRC

計算対象は、先頭の「ID:00 (000201)」から始まり、CRC の計算結果を格納する 「ID:63」の"6305"までを対象とする。計算結果は10進数で表記し、先頭ゼロ埋め 5桁とする。なお、ビットの計算においては文字コードをUTF-8として扱うこと。そ の他の CRC 計算において必要な条件は以下のとおり。

• 生成多項式: $X^{16} + X^{12} + X^{5} + 1$ 

- 初期値:  $0x$ FFFF
- 出力  $XOR: 0x0000$
- $\bullet$  ビット送り:左送り

#### 4.2 表示要件

地方税統一 OR コードの生成においては、バージョン 6 とし、生成ソフトの能力 で、別バージョンとなることは許容される。また、誤り訂正レベルはMとする。 最小セルサイズは1セルあたり 0.28 mm以上で印刷されなければならない。ただし、 読み取り精度の向上の観点から、1 セルあたり 0.32 mm以上での印刷を推奨する。ま た、印刷するにあたっては、1セルあたり 4dot 以上で印刷されなければならない。

なお、OR コード部分に対しロゴ等を追加することは、OR コードの読み取りに影 響を与えかねず行ってはならない。

納付書への印刷範囲等については、地方税共同機構・ゆうちょ銀行が定める「地方 税統一 OR コード納付書の作成基準 | 及び流通システム開発センター・日本代理収納 サービス協会が定める代理収納ガイドラインも参照のこと。

4.3 検証

地方税統一 OR コードを付した納付書を発行する際には、納付書の発行主体におい て、地方税統一OR コードを読み取ることが想定される利用者のモバイルデバイスを 用いて、地方税統一 OR コードの読み取りが可能であることを検証する等、円滑なコ ード決済を提供するための品質保証対策を講じなければならない。

例えば、ISO/IEC15415 に基づく品質評価において B 以上等を合格とする等が考 えられる。

#### 4.4 地方税統一OR コードの利用方法の周知 (誤認の防止)

地方税統一 OR コードは、利用者に対して送られてきた納付書に記載されている地 方税統一 OR コードを利用者のモバイルデバイス内のコード決済アプリで読み取り、 決済を行うものである。一方、現状、納付書はコンビニエンスストアや金融機関等に 持ちこんで支払われることが多い。そこで、コード決済事業者は、利用者がコンビニ エンスストアや金融機関等に請求書(払込票)を持ち込んで支払う場合にコード決済 サービスを利用した支払いができると誤認しないように、かかるコード決済における 地方税統一 OR コードの利用方法を利用者に周知する等かかる誤認を防ぐ策を行う ことが考えられる。

また、コード決済事業者だけでなく、納付書を作成する収納代行事業者や地方団体 等も、納付書の裏面の記載の工夫等により、かかる誤認が生じないようにすることが 考えられる。

#### 4.5 二重支払いの防止

代理収納ガイドラインにおいては、「債務が履行済みとなっている状況での、二重 支払いを防止するために、支払いを証明するものである受領証の交付を徹底すること が必要である。」とされている。コンビニエンスストアや金融機関において納付書を 用いた支払いを行う場合、店員や行員等が納付書にあらかじめ印刷されている受領証 の部分に受領印を押し、当該部分を切り離して支払いを行った者に交付する。しかし ながら、コード決済における請求書払いでは、利用者が自身のモバイルデバイスを用 いて決済を行うため、かかる受領証の交付作業を行うことができない。そこで、コー ド決済事業者は、利用者が二重支払いを行ってしまわないように、受領書に代わる決 済完了通知を行わなければならない。かかる通知は、セキュリティ対策の1つとして の利用者への取引通知を兼ねることもできるため、詳細については「第5部 セキュ リティ 5.4 利用者への取引通知 | を参照されたい。もっとも、かかる決済完了通知は 二重支払いを完全に防止することができるものではなく、例えば、利用者の家族等は 利用者のモバイルデバイスに送られる決済完了通知を通常確認することはできず、支 払済みであることに気がつかず、再度支払いをしてしまう可能性がある。したがって、 eLTAX に対し納付状況を確認することが求められる。なお、受領証を支払いの証と して物理的に必要としている利用者も存在するため(例えば、会社の規則等により経 費精算のためには経理部門に紙の受領証を提出しなければならない場合)、コード決 済事業者は、地方税統一 OR コードにおいては受領証が交付されない旨を利用者に周 知しておくことも考えられる。

# 第5部 セキュリティ

# 1 総論

コード決済の普及及び活用には、契約店及び利用者にとって安心かつ安全な決済手 段であることは必須の条件であり、安心かつ安全な決済手段の提供は、すべてのコー ド決済関連事業者が検討及び実施しなければならない事項である。本項目ではコード 決済において必須と思われるセキュリティ対策のほか、参考となるセキュリティ対策 を例示的に記載しているが、本項目に記載されているセキュリティ対策を行うことで 安全で欠陥のない決済システムを構築できることを保証するものではない。各コード 決済関連者は決済関連分野におけるテクノロジーの発展が著しいことを踏まえ、 自己の青仟と自担において常に最新のセキュリティ情報を収集し、自己の決済システ ムに必要かつ十分なセキュリティを施す責務があることを常に意識しなければなら ない。なお、本ガイドラインに記載されるセキュリティ対策以外にも協議会、関係省 庁、関係団体等がセキュリティ対策に関する指針やガイドラインを策定している場合 があり、各コード決済関連事業者はこれらも参照されたい。なお、本項目記載のセキ ュリティ対策を講じることが事業上又は事実上困難な場合、当該コード決済事業者は、 本項目で要求される各セキュリティ対策の趣旨を十分に理解した上で、利用者及び契 約店、請求書や納付書の発行者を保護するために、本項目の各セキュリティ対策と同 等相当の安全性を確保できる代替的なセキュリティ対策を講じなければならない。

# 2 不正利用例

コード決済における不正利用は様々た場面が考えられるが、以下は店舗提示型によ るコード決済において想定される不正利用の代表例である。

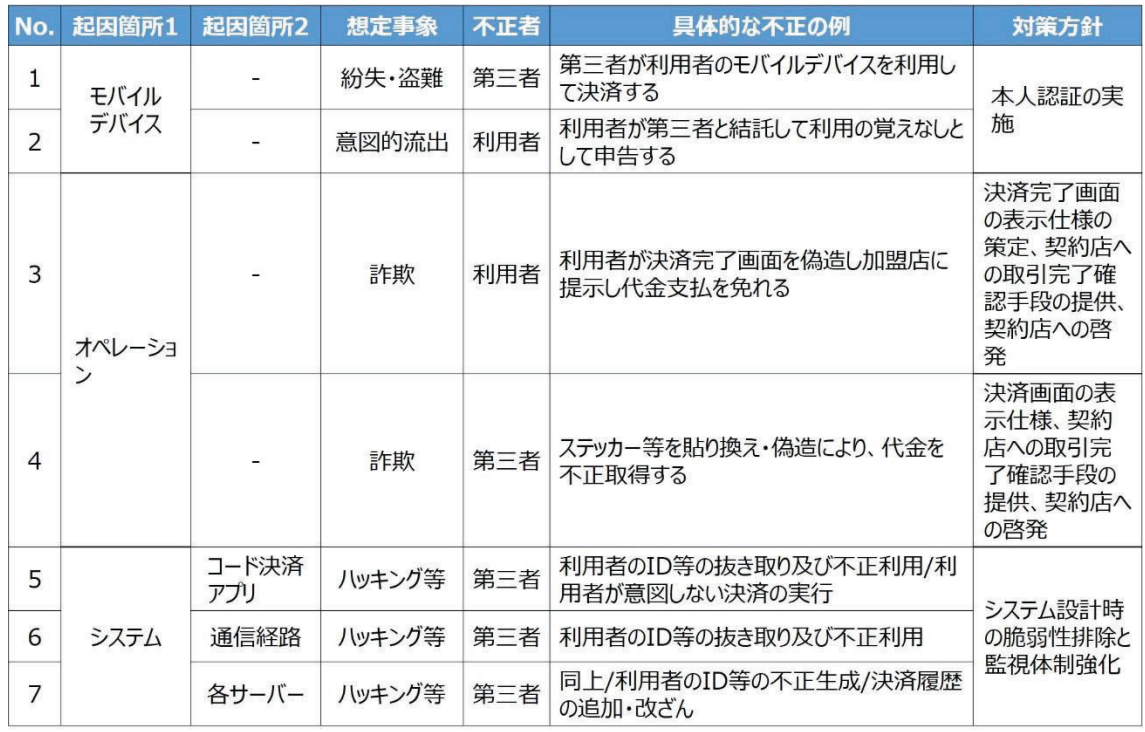

# 図表 17 想定される静的QRコードの不正利用例

# 図表 18 想定される動的QRコードの不正利用例

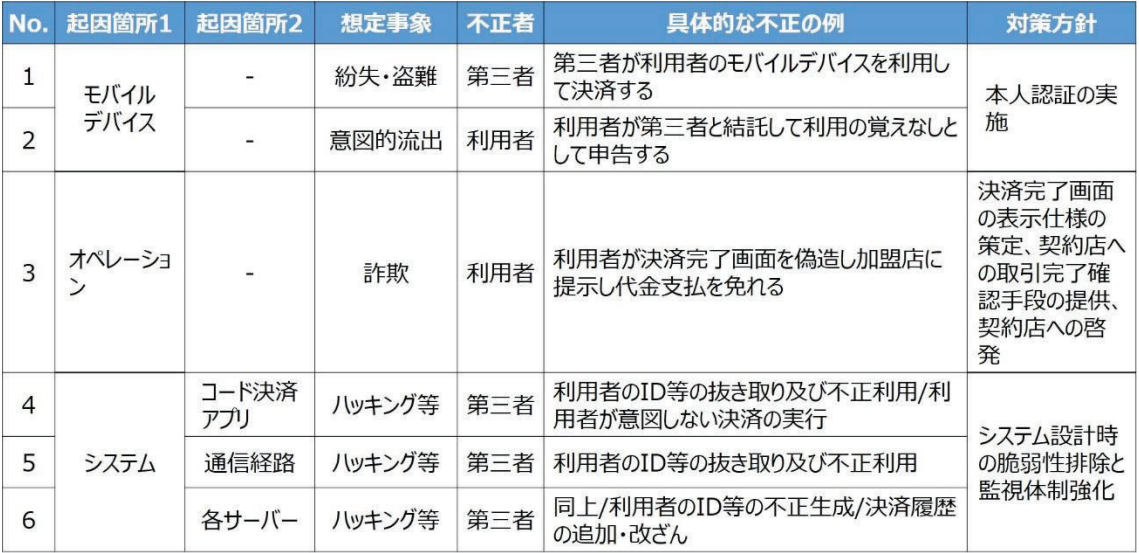

| No. | 起因箇所1 | 起因箇所2        | 不正者<br>想定事象<br>具体的な不正の例 |     | <b>対策方針</b>                           |         |
|-----|-------|--------------|-------------------------|-----|---------------------------------------|---------|
|     | モバイル  |              | 紛失・盗難                   | 第三者 | 第三者が利用者のモバイルデバイスを利用し<br>て決済する         | 本人認証の実  |
| 2   | デバイス  |              | 意図的流出                   | 利用者 | 利用者が第三者と結託して利用の覚えなしと<br>して申告する        | 施       |
| 3   |       | コード決済<br>アプリ | ハッキング等                  | 第三者 | 利用者のID等の抜き取り及び不正利用/利<br>用者が意図しない決済の実行 | システム設計時 |
| 4   | システム  | 通信経路         | ハッキング等                  | 第三者 | 利用者のID等の抜き取り及び不正利用                    | の脆弱性排除と |
| 5   |       | 各サーバー        | ハッキング等                  | 第三者 | 同上/利用者のID等の不正生成/決済履歴<br>の追加・改ざん       | 監視体制強化  |

図表 19 想定される請求書払い (バーコード、地方税統一 QR コード) の不正利用例

## 3 本人認証

#### 3.1 総論

コード決済事業者においては、不正利用等を防止するためにコード決済を利用でき る者を本人に限定するともに、決済を行おうとする者が当該決済を行う権限がある 者であること(多くの場合では、当該決済によって支払い義務を負う者と決済を行お うとしている者が同一であること。)を担保するために、本人認証を行うことが重要 と考えられる。なお、関連法令において、利用者の氏名等特定の項目の確認がコード 決済関連事業者に義務付けられている場合がある。かかる法令が自己に適用があるか 否かについては各コード決済関連事業者が自己の責任において確認する必要がある。 また、かかる法令においては、本人確認義務以外の義務がコード決済関連事業者に課 されている場合があることにも注意が必要である。

本人認証には大きく分けて(1)利用者が初めて当該決済手段を利用する際に当該利 用者を限定する目的で行われる本人認証 (基礎認証) と(2)決済を行おうとする際に決 済を行おうとしている者が事前に登録されている利用者と一致するかを確認する目 的で行われる本人認証(利用時認証)がある。本人認証のあり方においては、これら の組み合わせにより様々なパターンが考えられるが、コード決済事業者は想定される 不正利用を防止するために、適切な本人認証プロセスを設けなければならない。

#### 3.1.1 基礎認証

コード決済事業者は、第三者によるコード決済アプリ ID やパスワードの不正取得 による不正利用を防止するために、利用者のモバイルデバイスとコード決済アプリを 紐づけ管理しなければならない。また、基礎認証にあたっては、利用者を特定するた めに必要な情報の受領・確認を行うことも考えられる。同時に、コード決済アプリに クレジットカード、手行口座等の支払手段を登録しようとしている

利用者が、当該支払手段の利用に関し正当な権限を有する者であることを確認する等、 不正利用を未然に防止するための対策を行うことも重要である。

#### 3.1.2 利用時認証

利用時認証のタイミングについては、(1)利用者のモバイルデバイスの立上げ時、  $(2)$ コード決済アプリの立上げ時、 $(3)$ 決済時  $(OR$  コード読み取り時) 等が考えられ る。利用時認証の方法については、PIN の入力、指紋認証、顔認証等がある。利用者 及び契約店に安心·安全なコード決済を提供するため、決済時(OR コード読み取り 時)に本人認証を行うことが推奨される。利用時認証については、利用者のモバイル デバイスの機能及び設定に依存する場合があり、コード決済事業者がすべてをコント ロールできる訳ではない。また、各利用者、各契約店によって、希望するセキュリテ ィレベルは大きく異なる場合もあり、本人認証スキームの構築にあたっては、不正防 止の観点はもちろんのこと、利用者のモバイルデバイスの種類、利用状況、契約店に おける決済オペレーションの負荷、利用者及び契約店のニーズ等様々な事項を考慮し、 慎重に判断していく必要がある。各利用者、各契約店のニーズに対応できるように、 セキュリティレベルを各利用者、各契約店が選択できるようにするのも一つの方策で ある。

|           | モバイルデバイス<br>立上げ時 | コード決済アプリ<br>- 立上げ時 | 決済時 |
|-----------|------------------|--------------------|-----|
|           | $\bigcap$        | $\bigcirc$         | ∩   |
|           | ∩                |                    | ∩   |
| 組み合わせパターン | ∩                | $\bigcirc$         |     |
|           |                  | ◯                  | ∩   |
|           | ∩                |                    |     |
|           |                  | ◯                  |     |
|           |                  |                    |     |

図表 20 利用時認証組合せパターン

※セキュリティ対策のキュリティ対策(本ガイドラインで言及されているか否かを問わない。) との組み合わせにより行うものであり、本人認証の頻度のみで当該決済システムの安全性を決められるも のではない。

## 4 静的 OR コードの管理

静的 OR コードを用いたコード決済は、あらかじめ契約店が印刷の上設置した OR コードを用いて決済を行うため、当該設置されている静的 OR コードが不正に貼り換 え、偽造等されれば、正常な決済が行われなくなる。また、同一の静的 QR コードを 複数回利用することが想定されているため、ワンタイムトークン等による偽造防止策 を行うことができない。そのため、契約店における印刷済みの静的 OR コードの適切 な管理が不正利用防止のためには重要になってくる。コード決済事業者は、かかる静 的ORコードの不正な貼り換え、偽造等に対する必要な対策を行わなければならない。 具体的には例えば、静的 OR コードを容易に複製することが難しいパネル·特殊な用 紙等に印刷する、設置してある静的 OR コードの上に別の静的 OR コードが貼られて いないか契約店に定期的に確認するよう指導する、定期的に契約店が自分で決済をし てみてその正当性を確認するよう指導する、といった手段が考えられる。

# 5 取引の管理

#### 5.1 取引検証

コード決済事業者は、不正利用を防止するとともに正常な取引を実行するために、 以下の各場面において以下の表記載の各事項を検証しなければならない。

#### 図表 21 必要とされる取引検証

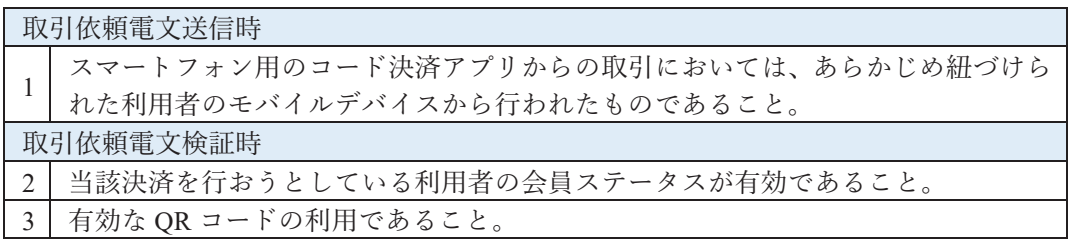

#### 5.2 決済完了画面の表示

#### 5.2.1 静的 OR コード

静的 OR コードを用いたコード決済では、原則的には利用者のモバイルデバイスに 表示された決済完了画面を契約店が視認することによって決済の完了を確認する。当 該決済完了画面が、以前に行われた決済画面のスクリーンショットや偽造・変造され た画面等の不正な画面であった場合、契約店は決済が行われていないにもかかわらず、 決済が行われたと誤認してしまう可能性がある。そのため、決済完了画面は容易に偽 造等できるものであってはならない。コード決済事業者は、利用者がかかる決済完了 を偽装する行為を防止でき、かつ、契約店が容易に決済の正当性を確認できるような

決済完了画面を構築しなければならない。具体的には、決済画面にアニメーションや タイムスタンプを表示することや決済完了時に決済完了を知らせる音を出す等が考 えられる。また、契約店に対し、決済完了画面の確認方法を周知することも大切であ  $3<sub>a</sub>$ 

#### 5.2.2 動的 OR コード

動的 OR コードを用いたコード決済では、契約店側がオフライン環境下で決済を行 う場合等には利用者のモバイルデバイスに表示された決済完了画面を視認すること によって決済完了を確認する必要がある場合がある。当該決済完了画面が、以前に行 われた決済画面のスクリーンショットや偽造・変造された画面等の不正な画面であっ た場合、契約店は決済が行われていないにもかかわらず、決済が行われたと誤認して しまう可能性がある。そのため、決済完了画面は容易に偽造等できるものであっては ならない。コード決済事業者は、利用者がかかる決済完了を偽装する行為を防止でき、 かつ、契約店が容易に決済の正当性を確認できるような決済完了画面を構築しなけれ ばならない。具体的には、決済画面にアニメーションやタイムスタンプを表示するこ とや決済完了時知らせる音を出す等が考えられる。また、契約店に対し、 決済完了画面の確認方法を周知することも大切である。

#### 5.3 契約店への取引確認手段の提供

上記「5.2 決済完了画面の表示 | 記載のとおり、決済完了画面の視認による決済完 了の確認には、利用者による決済完了偽装の可能性が存在する。そのため、決済完了 画面に偽装防止策を行うことに加えて、決済が行われた場合に契約店が決済完了した ことを契約店側の端末やモバイルデバイスで確認できるようにすることが重要であ る。コード決済事業者は、契約店に対し、契約店が任意に決済完了情報を確認できる 手段を提供しなければならない。なお、ここで要求されているのは、契約店側がオン ライン環境下で決済完了の確認を希望したときに確認ができる状態の構築であり、契 約店側がオフライン環境にある場合や決済時に契約店側の端末やモバイルデバイス が手元にない場合が考えられることから、決済完了と同時に契約店側が決済完了した 旨を実際に確認できることまでを要求するものではない。通知手段等については以下 を推奨する。

| 情報提供手段 | Push 通知、<br>ド決済アプリ<br>契約店側コー<br>上での表示等<br>SMS<br>email |
|--------|--------------------------------------------------------|
| 情報提供時期 | 取引の成立後すみやかに                                            |
| 情報提供内容 | 金額等<br>時                                               |

図表 22 推奨される取引情報提供手段等

なお、動的 OR コードにおいては、静的 OR コードと異なり、契約店は決済完了通

知を受けるための端末等を保有していることが多い。そして、上記記載の決済完了確 認手段の提供においては、契約店側の端末やモバイルデバイスとコード決済事業者の サーバー等とのやり取りが発生する。本ガイドラインでは、かかる通信について、特 定の接続 API を定めるものではないが、開発に際しての参考とすべく下記に決済完 了確認手段の提供において必要となる接続 API リクエスト項目の代表例を一覧にし てある。ただし、かかるリクエスト項目はあくまで代表例であり、必要となるリクエ スト項目を網羅したものではない。各コード決済事業者は下記表を参考にしつつ、各 自必要な開発を行ってもらいたい。

| No.           | 項目名               | 属性  | 必須 | 説明                    |
|---------------|-------------------|-----|----|-----------------------|
|               | notification type | 英数字 | Y  | "Transaction"固定       |
| $\mathcal{L}$ | <b>BizCode</b>    | 英数字 | Y  | 契約店 ID                |
| 3             | storeCode         | 英数字 | N  | 契約店コード                |
| 4             | termCode          | 英数字 | N  | 端末コード                 |
|               | transId           | 英数字 | Y  | 取引番号                  |
| 6             | receiptNo         | 英数字 | N  | 契約店レシート番号             |
|               | transTime         | 英数字 | N  | 処理日時 (取引成功時のみ)        |
| 8             | Amount            | 数字  | Y  | 取引金額                  |
| 9             | Result            | 英数字 |    | "COMPLETED", "FAILED" |

図表 23 決済完了確認手段の提供における接続 API リクエスト項目の代表例

#### 5.4 利用者への取引通知

利用者のモバイルデバイスの盗難、契約店による不正操作又は偽造·変造された OR コードを使った決済等による不正利用に対応するためには、速やかに利用者に対し、 当該利用者の決済アカウントを用いて決済が行われたことを通知することが重要で ある。コード決済事業者は、決済の都度、利用者に決済が行われた旨を通知しなけれ ばならない。通知手段等については以下を推奨する。

図表 24 推奨される取引完了通知の手段等

| 通知手段 | Push 通知、email、SMS、コード決済アプリ画面での表示等 |
|------|-----------------------------------|
| 通知時期 | 取引成立後すみやかに                        |
| 通知内容 | 日時、金額、契約店名称等                      |

#### 5.5 事後的な不正利用検証

将来における不正利用防止のためには、事前のセキュリティ対策のみならず、事後 的な不正利用検証も重要である。かかる事後的検証を可能にするために必要となる利 用者に関する情報、取引データ等を適切な期間保存することが推奨される。

# 6 システム間の情報連携におけるリスク検証の実施

決済システムである必要があり、コード決済事業者は、コード決 済サービスのリリース前、機能追加時等の適時のタイミングにおいて、自己のコード 決済システム間の情報連携におけるリスク検証を行い、リスクの洗い出しを行うこと が推奨される。ここでいう「システム」とは、連携する外部システムだけではなく、 自己の内部システム同十で情報をやりとりする場合も含む。

かかるリスクをチェックする手段の一つとして、BCM 原則に基づいたチェックが ある。BCM 原則の内容とその検証方法の例は別紙1のとおりである。BCM 原則は、 システム間の情報連携におけるリスクを洗い出すには非常に有用な原則である。かか るリスクチェックにおいては、第三者の目(第三者機関のみならず、当該決済システ ムの開発に関与していない自社内の開発者も含む。)で見ることも大切である。

コード決済事業者は、リスク検証の結果、脆弱性が発見された場合は、技術的対策、 業務運用による対策等の必要な対策を検討・実施する必要がある。

## 7 その他

上記各セキュリティ対策のほか、コード決済においてはシステム面及び体制面にお いて以下のような各セキュリティ対策を検討することも考えられる。

#### 図表 25 その他の考えられるセキュリティ対策

#### 䠘䝅䝇䝔䝮㠃䠚㻌

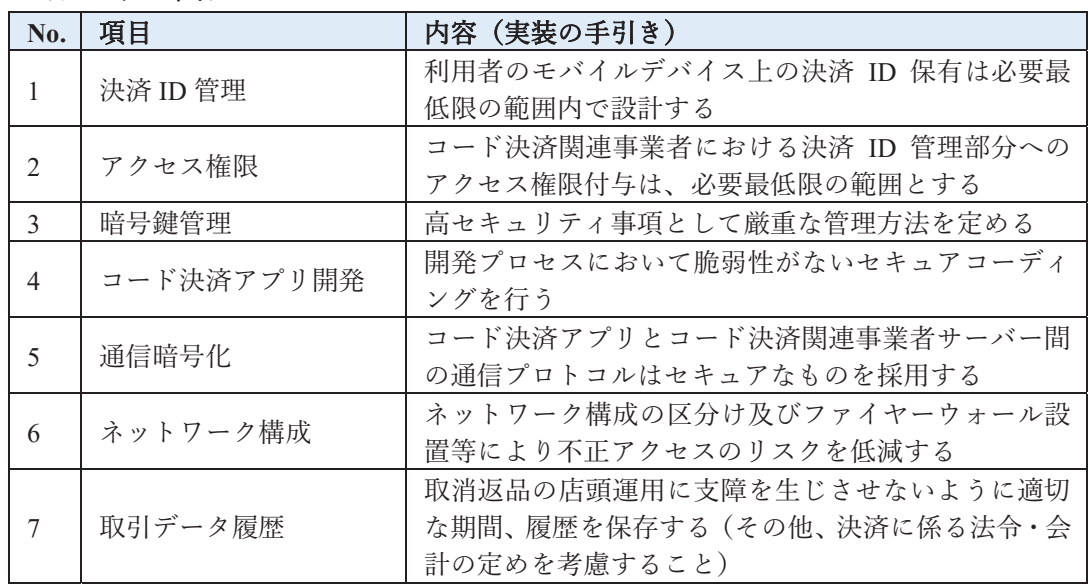

<体制面>

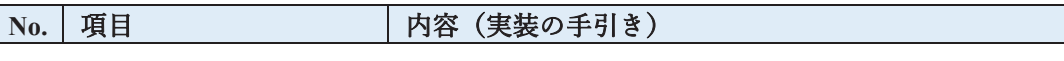

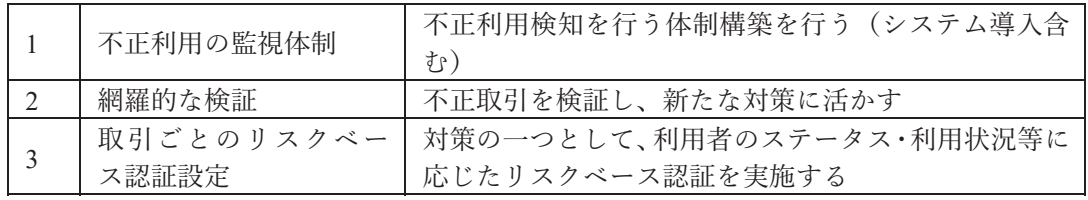

# 今後について

# 1 本ガイドラインの改訂方針

本ガイドラインは、EMV仕様(MPM)の変更、コード決済を巡る環境の変化やテク ノロジーの発展等に応じ改訂が必要である。協議会は適時、本ガイドラインの改訂に ついての検討を行うものとする。

# 2 コード決済の発展に向けて

コード決済は、キャッシュレスの推進において今後重要な意味を持つと思われる。 コード決済関連事業者間のみならず、契約店や他の分野の事業者との連携も大切にし ながら、コード決済関連事業者、契約店、利用者の三方がそれぞれ利益を享受できる ようなキャッシュレスの在り方を今後も引き続き模索していきたい。本ガイドライン がコード決済、ひいては日本のキャッシュレス社会の発展の一助になれば幸いである。

以 上

別紙 1

# 1 BCM 原則を満たすとは

BCM 原則を満たすとは以下のすべてを満たすことをいう。

原則 1. 送信元・送信先を認証することができ、

原則 2. どのプロトコルのどのバージョンどのメッセージかを識別することができ、 原則 3. 当該トランザクションに関与する全アクター・ロールを知ることができ、 原則 4. かつ、それぞれのメッセージの改ざん検知が可能である。

ここで、

- 送信元認証とは、受信者が送信元の提示する識別情報・認証情報を、事前に記 録してあるデータと突き合わせて、確率的一致性を確認すること。
- 送信先認証とは、送信者が送信先の識別情報(アドレス、URL)およびその認 証情報を、事前に記録してあるデータと突き合わせて、確率的一致性を確認す ること。

実際の点検では、これを以下の処理に関して行うものとする。

- 1. クライアントアプリの登録 (インストール・再インストール時)
- 2. ユーザの登録
- 3. ユーザの認証
- 4. クレデンシャルのリセット (例: パスワードのリセット)
- 5. アカウントの一時停止
- 6. アカウントの再開
- 7. 支払い処理
- 8. アカウントの停止
- 9. アカウントの廃止

点検にあたっては、シーケンス図とその解説を作成、それぞれを BCM 原則に照ら して評価し、プロトコルとしての安全性を見て、リスク評価をする。

例として、ありがちな「パスワードリセット」手続きについて、以下に記載する。

# ? 例:パスワード・リセットのケース

[注] この例は、とくにセキュアな例ではない。

むしろ、例として、意図的に技術的にはセキュアでない部分を作ってある。

### 2.1 シーケンス図

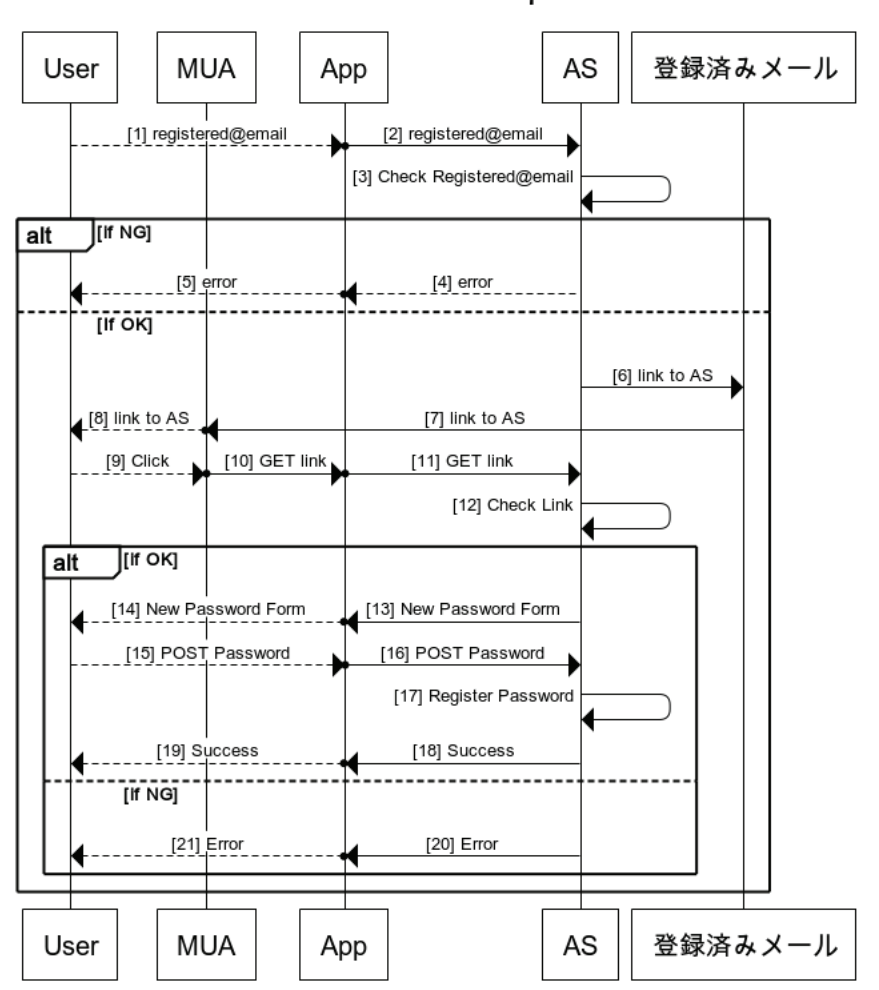

**Password Reset Sequence** 

## 2.2 プロトコル説明

- [1]. ユーザがスマホ上のAppのパスワード忘れ画面を開いて、自らのユーザ名(メアド) を入力。
- [2]. App は自ら保存していた最後のログイン用 IDトークン{id\_token}と、ユーザが入力したメアド {email}および乱数{nonce}を以下の様式で HTTPS 上で AS のパスワードリセット URL https://example.com/app1/passr/ 1.0/ へ送信。なお、この時の {email}と{nonce}を App

は保存しておくとともに、自分がパスワードリセット中であることも保存しておく。

POST/app1/passr/1.0/HTTP/1.0 Host:example.comAuthorize:Bearer{access\_token} Content-Type:application/x-www-form-urlencoded Content-Length:{length} email={email}&id\_token\_hint={id\_token}&nonce={nonce}

- [3]. AS は、{email}、{id\_token}、および{email}に付随して AS 内の Identity Register に保存され ていた値から整合性をチェック。このとき、{email}は、{id\_token}から取得された{email}に等し くなければならず、またこの値は Identity Register で有効でなければならない。
- [4]. NG であれば、400 Error を返す。
- [5]. 同上。
- [6]. OK であれば、パスワードリセット用ワンタイムリンク(link)を記載したメールを送る。
- [7]. [6]で送ったメールを MUA が取得、
- 「8]. ユーザに提示。
- [9]. ユーザはリンクをクリック。
- [10]. {link}は https claimed URI になっているため、App に値が引き渡される。{link}の中には {nonce}も入っているため、App は[2]で保存した値と突合。あっていれば、[11]に進む。そう でなければエラー表示。
- [11]. App は{link}にアクセス。

# GET/app1/passr/1.0/s2/?nonce={nonce}HTTP/1.0 Host:example.comAuthorize:Bearer{access\_token} Content-Type:application/x-www-form-urlencoded Content-Length:{length2}

- [12]. AS は{nonce}と{access\_token}を[2]の値と突合。
- [13]. OK であればパスワードリセットフォームを返却、
- [14]. App はそれをユーザに提示。
- [15]. ユーザは新パスワードを2回入力、App 上で突合。
- [16]. App は新パスワードおよび{nonce}を AS の/app1/passr/1.0/s3/に送信

```
POST/app1/passr/1.0/s3/HTTP/1.0 
Host:example.comiv 
Authorize:Bearer{access_token}
```

```
Content-Type:application/x-www-form-urlencoded 
Content-Length:{length} 
nonce={nonce}&p1={pass1}&p2={pass2}
```
- [17]. AS は{access\_token}と{nonce}の整合性を確認の後、これらから該当アカウントを特定、 {pass1} == {pass2}ならば、これを新パスワードとして登録。
- [18]. 200 OK を返すとともに、{email}に変更したことを通知、
- [19]. 成功画面をユーザに提示。
- [20]. NG だった場合には 400Error を返し、
- [21]. ユーザに表示する。

#### 2.3 BCM 評価原則

#### 2.3.1 全体

本パスワードリセットプロトコルでは、全アクター (User, MUA, App, AS, 登録済 みメール)がプロトコル開始時に確定しているため、プロトコル・トランザクション 中のメッセージであることが分かれば、各シーケンスにおいて、当該トランザクショ ンに関与する全アクター・ロールを知ることができる。

- [1] システム外なので対象外
- [2] 原則 1: App は AS の TLS 証明書を確認。AS は App を、個別のクライアント別シークレット で確認。 原則2: 本プロトコルでコールされるASのアドレスは本プロトコル・バージョンに専用のもの であるため満たされる。 原則 3: 原則2が満たされているため、「全体」に記述したとおり満たされる。 原則 4: TLS で保護されているため満たされる。
- [3] サーバー内通信であるため対象外
- [4] 原則 1: TLS セッションで守られており、[2]での確認が有効なため満たされている。 原則 2: 同上。 原則 3: 同上。 原則 4: 同上。 「5」 システム外なので対象外
- [6] 原則 1: リレーされる可能性があるため満たされていない。 原則 2: メールヘッダ及び本文に記載しているが、MUA ではチェックされないため 満たされない。 原則 3: 同上。

原則 4: S/MIME 署名はつけておらず、検知できないため未達。

- [7] 原則 1: MUA はクライアント認証を行わないため未達。 原則 2: [6]の原則 2 に同じ。 原則 3: 同上。 原則 4: S/MIME 署名はつけておらず、検知できないため未達。
- [8] システム外なので対象外
- [9] ステム外なので対象外
- [10] 原則 1: Claimed HTTPS URL を用いて App を起動するので送信先は認証されているが、 送信元は認証されない。なお、リセットフローをはじめた端末以外でこのリンクを開いた場 合はエラーになる。 原則2: リンクの中にプロトコル名とバージョンの識別子が入っている。 原則3:[6]の原則3に同じ。 原則4:URL 自体は署名されていないので満たされていない。
- [11] 原則 1: App は AS の TLS 証明書を確認。 AS は App を、個別のクライアント別シークレット で確認、さらにリンクのパラメータが当該 App 向けであることを確認。 原則 2:コールされる AS のアドレスは本プロトコル・バージョンに専用のものであり、また、 [2][16]のものとも異なるため満たされる。 原則 3: 原則2が満たされているため、「全体」に記述したとおり満たされる。 原則 4: TLS で保護されているため満たされる。
- [12] サーバー内通信であるため対象外
- 「13] 原則 1: TLS セッションで守られており、[11]での確認が有効なため満たされている。 原則 2: 同上。 原則 3: 同上。 原則 4: 同上。 [14] システム外なので対象外
- └15 システム外なので対象外
- [16] 原則 1: App は AS の TLS 証明書を確認。 AS は App を、個別のクライアント別シークレット で確認。 原則 2:コールされる AS のアドレスは本プロトコル・バージョンに専用のものであり、また、

└21[11]のものとも異なるため満たされる。

原則 3: 原則2が満たされているため、「全体」に記述したとおり満たされる。

原則 4: TLS で保護されているため満たされる。

- 「17」 サーバー内通信であるため対象外
- [18] 原則 1: TLS セッションで守られており、[16]での確認が有効なため満たされている。 原則 2: 同上。 原則 3: 同上。

原則 4: 同上。

- [19] システム外なので対象外
- [20] 原則 1: TLS セッションで守られており、[16]での確認が有効なため満たされている。 原則 2: 同上。 原則 3: 同上。 原則 4: 同上。

#### 2.4 評価

BCM 原則は[6][7][10]が満たしていないため満たされていない。そのため、このプ ロトコルは、技術的には安全ではないと考えられる。技術以外の対策が必要である。

#### 2.4.1 リスクの評価

#### a. シーケンス・ステップ毎の評価

- $\lceil 1 \rceil$   $\frac{n}{a}$
- 「2] 影響度:高頻度:低評価:低理由:破られた場合の個別の影響度は高いものの、頻度は低 いと考えられ、総合評価は「低」とする。
- $[3]$   $n/a$
- [4] 上記[2]に同じ
- $\lceil 5 \rceil$   $\frac{n}{a}$
- [6] 影響度:高頻度:中評価:中理由:攻撃内容はフィッシングであるが、[10]での対策により、 その成功する確率は低い。
- 㼇㻣㼉㻌 ྠୖ㻌
- $\lceil 8 \rceil$   $\frac{n}{a}$
- $\lceil 9 \rceil$   $\frac{n}{a}$
- [10] 影響度:高頻度:低評価:低理由:URL のパラメータの書換は可能ではあるものの、[11]で のチェックにひっかかるはず。
- [11] 影響度:高頻度:低評価:低理由:破られた場合の個別の影響度は高いものの、頻度は低 いと考えられ、総合評価は「低」とする。
- $\lceil 12 \rceil$  n/a
- [13] 上記[2]に同じ
- $[14] n/a$
- $\lceil 15 \rceil$  n/a
- [16] 影響度:高頻度:低評価:低理由:破られた場合の個別の影響度は高いものの、頻度は低 いと考えられ、総合評価は「低」とする。
- $\lceil 17 \rceil$  n/a
- [18] 影響度:高頻度:低評価:低理由:破られた場合の個別の影響度は高いものの、頻度は低

いと考えられ、総合評価は「低」とする。

- $[19] n/a$
- [20] 影響度:高頻度:低評価:低理由:破られた場合の個別の影響度は高いものの、頻度は低 いと考えられ、総合評価は「低」とする。
- $[21] n/a$

#### b. 全体評価

 $\mathcal{S}$ ロトコルとしてはステップ[6][7][10]のために脆弱性があると考えられるが、た とえば[11]などである程度対処されているため、リスク評価は「中」とする。

#### 2.5 技術的対策以外の対策

技術的対策だけだと残存リスクが「中」となるため、運用的対策を行う。

具体的には、本プロトコルフローでパスワードのリセットを行った場合には、当該 アカウントを一定期間、要注意リストに入れ、支払限度額を下げ、必要に応じて別途 本人に電話で確認をとるものとする。

以上

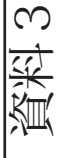

今後のスケジュール(想定) ⇔後のスケジュール(想定)

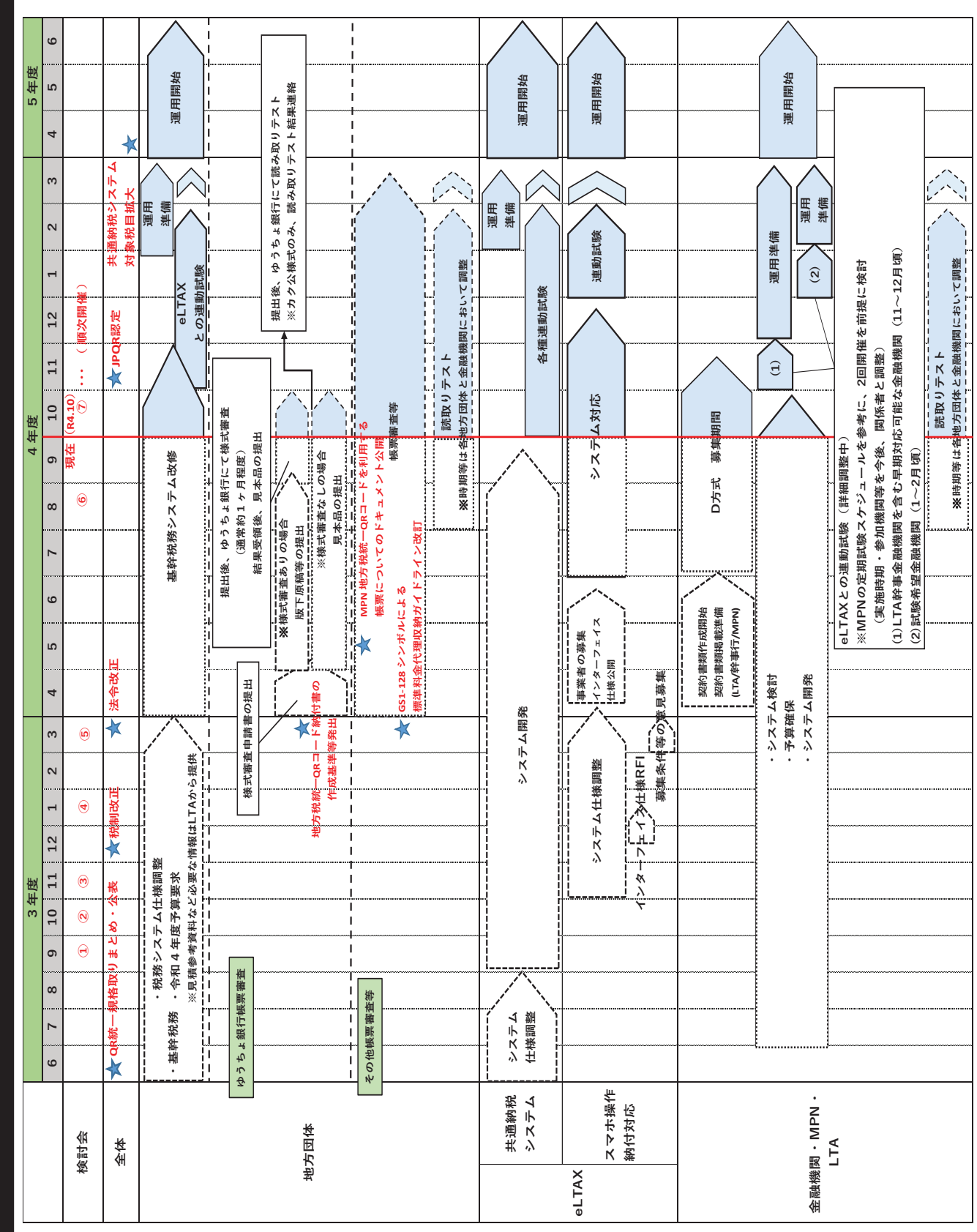